# **Jihočeská univerzita v Českých Budějovicích**

**Pedagogická fakulta – Katedra fyziky** 

**Bakalářská práce** 

**České Budějovice 2011 Zdeněk Jůza** 

**Jihočeská univerzita v Českých Budějovicích** 

**Pedagogická fakulta – Katedra fyziky** 

# **Použití jednočipových mikroprocesorů AVR ATMEL pro měření vzdálenosti**

**Bakalářská práce** 

Vedoucí práce: Ing. Michal Šerý **Autor: Zdeněk Jůza** *Autor: Zden***ěk Jůza** 

#### Anotace

Práce se zabývá konstrukcí měřidla, které by mělo sloužit k nahrazení nonia na manuálně ovládaných obráběcích strojích a využitím obvodu AVR ATMEL pro tyto aplikace. Snímač použitý pro odměřování vzdálenosti je magnetický lineární kodér AS5311. V práci je uveden rozbor návrhu prototypu s mikrokontrolérem ATmega32 a snímačem AS5311. Výstup měřidla je zobrazován na LCD Zobrazovači.

#### Abstract

The bachelor's thesis deals with the construction of a measuring tool that will probably enable substitution of the vernier scale in manually controlled machine tools. It also treats a possible use of the AVR ATMEL circuit for these applications. The sensor used for measuring the distance is the magnetic linear encoder AS5311. The thesis also presents the analysis of a prototype design using an ATmega32 microcontroller and a AS5311 sensor. The output of the measuring device is displayed on a LCD display.

Prohlašuji, že v souladu s § 47b zákona č. 111/1998 Sb. v platném znění souhlasím se zveřejněním své bakalářské práce, a to v nezkrácené podobě Pedagogickou fakultou elektronickou cestou ve veřejně přístupné části databáze STAG provozované Jihočeskou univerzitou v Českých Budějovicích na jejích internetových stránkách, a to se zachováním mého autorského práva k odevzdanému textu této kvalifikační práce. Souhlasím dále s tím, aby toutéž elektronickou cestou byly v souladu s uvedeným ustanovením zákona č. 111/1998 Sb. zveřejněny posudky školitele a oponentů práce i záznam o průběhu a výsledku obhajoby kvalifikační práce. Rovněž souhlasím s porovnáním textu mé kvalifikační práce s databází kvalifikačních prací Theses.cz provozovanou Národním registrem vysokoškolských kvalifikačních prací a systémem na odhalování plagiátů.

# **Poděkování**

Touto formou děkuji svému konzultantovi Ing. Michalu Šerému za cenné rady a připomínky při zpracování mé práce.

## Obsah:

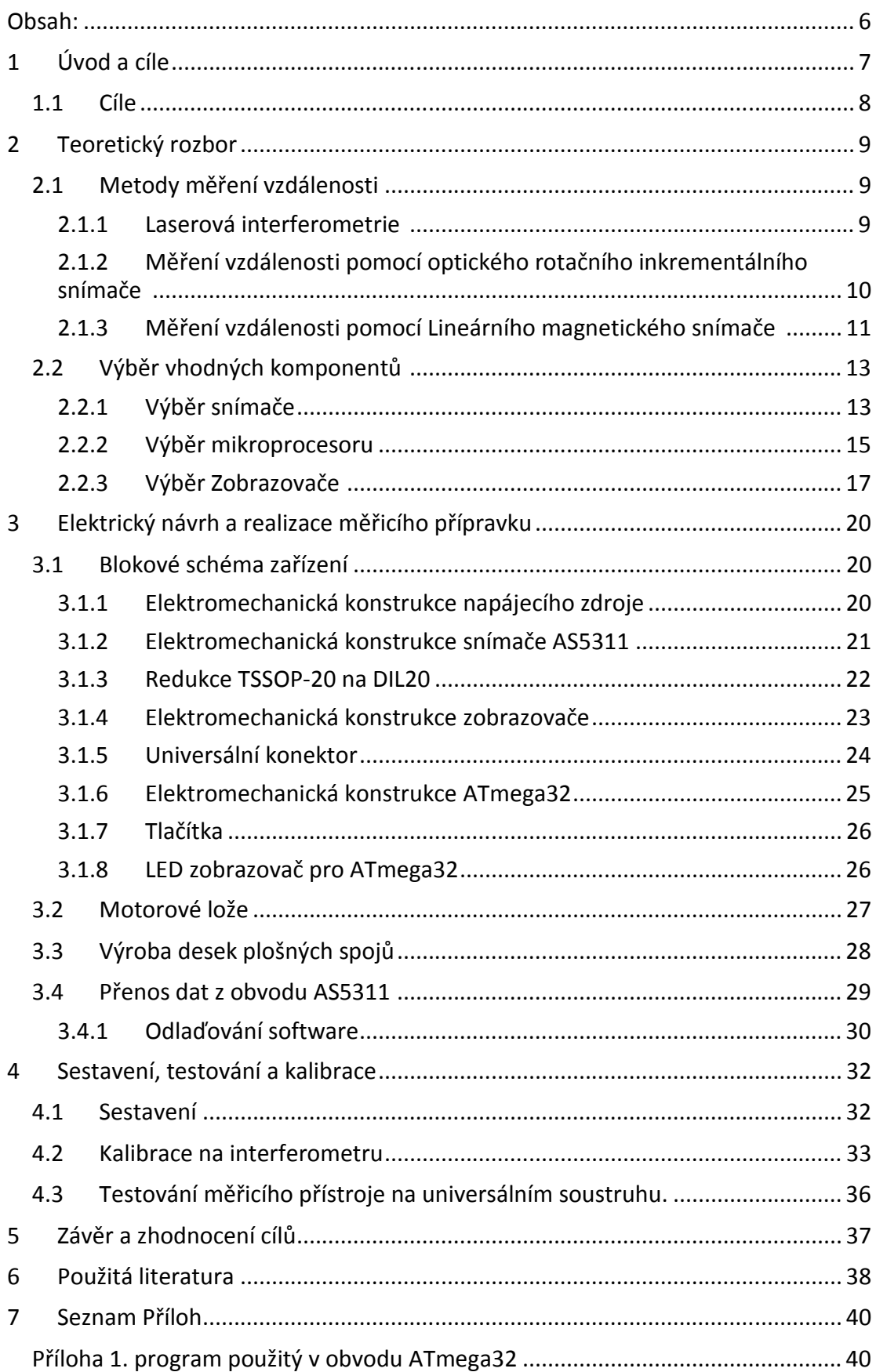

### **1 Úvod a cíle**

Za cíl této práce bylo stanoveno sestavit přístroj, který by byl schopen odměřovat vzdálenost na manuálně ovládaných obráběcích strojích, při čemž byl kladen důraz na vysokou přesnost a snadnou montáž. Dále bylo pamatováno na rozšíření uživatelského rozhraní o prvky, které obyčejné mechanické odměřovače neposkytují. Tento měřič vzdálenosti je řešen s využitím procesoru AVR ATMEL, který poskytuje relativně obvodově jednoduché a velmi efektivní řešení.

V úvahu musí být brán fakt, že odměřovač polohy bude pracovat v podmínkách, které znesnadňují měření, jako jsou např. mechanické vibrace způsobené obráběním, pohybem rotujících hmot v převodovce, vibrace způsobené asynchronním motorem, dále elektromagnetické rušení, které je způsobeno při rozběhu a provozu asynchronního motoru, prach a kovové piliny, agresivní kapaliny a velké teplotní rozdíly.

Projekt je rozdělen do sedmi částí. V části první bude čtenář seznámen s cílem projektu a v následujících částech mu budou nabídnuty odkazy na řešení problému. Část druhá, se zabývá teoretickou částí průmyslového řešení optomechanických a magnetických senzorů polohy, a zvoleným postupem technického řešení. Třetí část pojednává o výrobě celého zařízení včetně software. Čtvrtá část je věnována sestavení a vyzkoušení celého měřidla. Pátá část obsahuje závěr této práce. Šestá pak použitou literaturu, za kterou následuje seznam příloh v sedmé části.

### **1.1 Cíle**

Cílem projektu je vytvořit měřící systém odolný nepříznivým vlivům s minimálními požadavky přesnosti 0,005 mm, tedy 200 pulzů na 1 mm s rychlostí měření maximálně do 50 mm/s, dále tento měřicí přístroj musí obsahovat tlačítko NULOVÁNÍ.

### Za tímto účelem je nutno splnit dílčí cíle:

### Teoretická příprava

- Nastudovat fyzikální principy a průmyslové systémy měření vzdálenosti

### Elektrické řešení přístroje

- Výběr vhodných komponent
- Návrh obvodů a jejich realizace

### Mechanické řešení přístroje

- Mechanické konstrukční řešení snímače
- Mechanické uspořádání celého přístroje

#### Návrh software

- Návrh a realizace programu pro mikropočítač
- Odlaďování a funkční zkoušky programu

### Testování a kalibrace

- Zpracovat metodiku testování a kalibrace měřidla
- Otestovat správnou funkci měřidla
- Provést kalibraci

### **2 Teoretický rozbor**

#### **2.1 Metody měření vzdálenosti**

Měření vzdálenosti se v průmyslu provádí mnoha metodami využívajícími nejrůznější fyzikální principy, které jsem byl nucen prostudovat, abych byl schopen objektivně zhodnotit, které jsou nejvhodnější pro použití v této aplikaci. Tři z nich, byly vybrány a podrobněji rozebrány pro své specifické vlastnosti.

#### **2.1.1 Laserová interferometrie [1, 2]**

Laserová interferometrie vychází z vlnových vlastností světla. Koherentní světelný paprsek o konstantní vlnové dílce se rozdělí na dva paprsky pomocí polopropustného zrcadla, jeden nechme svítit přímo na stínítko a druhý přes pohyblivé zrcadlo na totéž stínítko. Na stínítku začnou obě vlny interferovat. Pokud budeme zrcadlem pohybovat, bude bod měnit svůj jas. Pokud budeme měnit vzdálenost zrcátka mezi po sobě následujícími minimálními intenzitami bodu na stínítku a tuto vzdálenost změříme, vyjde nám vlnová délka koherentního světelného paprsku. Interferometr není schopen měřit absolutní vzdálenost, kterou urazil paprsek, je schopen měřit jen rozdílovou vzdálenost. Na obr. č. 1 je znázorněno zjednodušené schéma interferometru [1].

V průmyslu se při interferometrických měřeních využívá toho, že paprsky interferují na citlivém CCD snímači a obraz je dále zpracováván výpočetní jednotkou, která pomocí informací o jasu jednotlivých bodů maticového CCD snímače dokáže ještě zvýšit přesnost měření a určit směr pohybu zrcadlem.

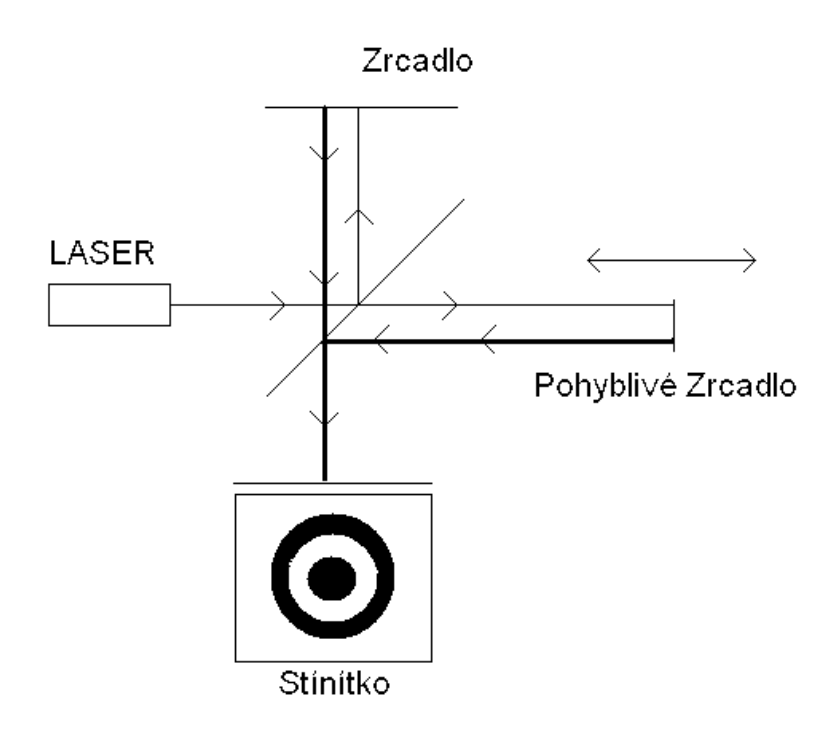

 *Obr. č. 1 Schéma interferometru [1]* 

Tato metoda podává velmi dobré výsledky. Ovšem je náročná na čistotu prostředí, a také velice náročná na vibrace. Tedy na obráběcím stroji je v našich podmínkách těžko použitelná. Rozlišení této metody, tedy nejkratší měřitelná vzdálenost, je při použití červeného helium neon laseru λ=633 nm, což odpovídá 3159,6 pulzům na 1 mm.

### **2.1.2 Měření vzdálenosti pomocí optického rotačního inkrementálního snímače [3]**

Zařízení pracuje na principu průsvitu otvorů děrného kotouče, kdy základní vlastností tohoto kotouče je, aby otvory byly stejně daleko od středu, a aby byly stejně daleko od sebe. Kotouč musí být neprůsvitný, na jedné straně kotouče jsou umístěny dvě fotodiody a na druhé straně zdroj světla nejčastěji LED dioda. Princip funkce objasní obr. č. 2 [3].

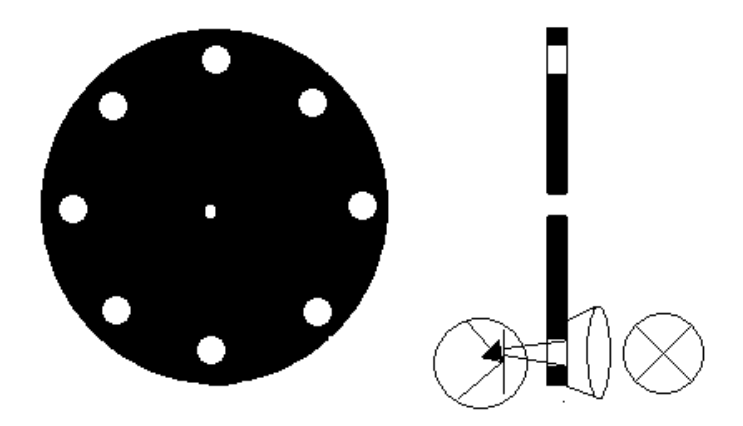

 *Obr. č. 2 Inkrementální snímač polohy s děrným kolečkem [ [3]* 

Světlo střídavě dopadá na fotodiody, pomocí nichž vyhodnocovací elektronika dokáže rozlišit, kolikrát se osa děrného kola otočila a jakým směrem. Běžná přesnost těchto snímačů je 500 otvorů na otáčku, ale i řádově více. Často bývá tento snímač těchto snímačů je 500 otvorů na otáčku, ale i řádově více. Často bývá tento snímač<br>doplněn mechanickým zesilovačem, což sebou nese mnohé nežádoucí vlastnosti, jako například vůle v převodech. Ovšem vyznačují se velkou odolností vůči nepříznivým vlivům. Jeho přesnost při 1 10 mm na otáčku je 0,02 mm mm, tedy 50 impulzů na 1 mm. To je však pro nás nedostačující. Existují i snímače s vyhovující přesností, jejich cena je však značně vysoká.

#### **2.1.3 Měření vzdálenosti pomocí Lineárního magnetického snímače [4]**

Lineární magnetický snímač je zařízení, které je schopno detekovat svou inkrementální polohu vůči magnetickému pásku. Pásek je tvořen vzájemně se<br>přitahujícími póly magnetů sever jih. Celá přesnost tohoto snímače je přímo závislá<br>na přesné vzdálenosti těchto dipólů. Magnetický lineární snímač přitahujícími póly magnetů sever jih. Celá přesnost tohoto snímače je přímo závislá na přesné vzdálenosti těchto dipólů. Magnetický lineární snímač polohy integrovaný obvod, který pracuje v principu se dvěma páry Hallových sond, kdy signál z jednotlivých Hallových sond je vůči sobě fázově posunut. Díky posuvu signálu je počítač uvnitř čipu schopen vyhodnotit polohu čipu vůči pásku s magnetickými dipóly přesné délky. Pásek je zhotoven z pružného feromagnetika naneseného na dipóly přesné délky. Pásek je zhotoven z pružného feromagnetika naneseného na<br>nerezový plech. Celý snímač je tedy tvořen jen páskem a integrovaným obvodem.

Pásek se nalepí na lože obráběcího stroje, integrovaný obvod se osadí na support a je připojen k vyhodnocovací jednotce. Obr. č. 3 [5] zobrazuje průběh signálů na prvních dvou Hallových sondách v lineárním magnetickém kodéru. Tato metoda dává vysokou přesnost, výrobce [6] udává 2048 pulzů na 1 mm, což je 0,00048828125 mm .

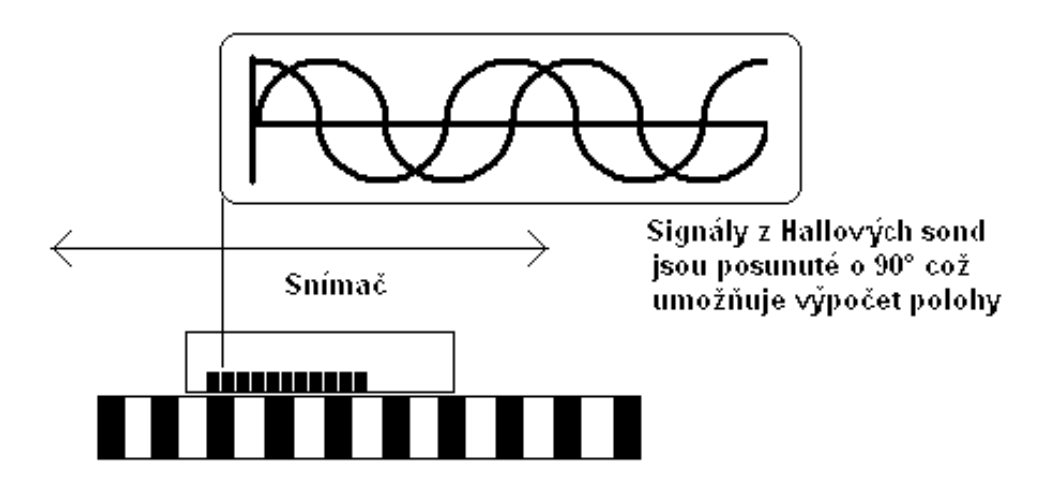

MG pásek černý a bílý element tvori dipól sever jih.

 *Obr. č. 3 Signály na Hallových sondách při posunu snímače vůči magnetické pásce [5]* 

 V této kapitole byly zmíněny tři možnosti, které lze použít. Nebyl zde kladen důraz na uvedení všech systémů, ale snaha ukázat běžně nejpřesnější, nejodolnější a ten, který bude použit v naší aplikaci. Magnetický lineární kodér je rozumným kompromisem mezi odolností a přesností.

### **2.2 Výběr vhodných komponent komponentů**

### **2.2.1 Výběr snímače**

Na snímač byly kladeny tyto požadavky:

Snadná montáž nevyžadující zásah do konstrukce obráběcího stroje. S Snímač musí být dostatečně rychlý min – 50 mm/s a přesný min - 0,005 mm a 50 mm/s. Snímač nesmí trpět vibracemi, nesmí být ovlivnitelný magnetickým polem a elektrickým rušením. Dále musí být odolný vůči prachu, agresivním kapalinám, kovovým třískám, teplotním vlivům a mechanickým vlivům.

Ze všech dostupných snímačů polohy byl po prostudování mnoha materiálů např.:[2, 3, 6, 7] a po zvážení všech faktorů vybrán lineární magnetický kodér AS5311 [6, 8], protože vyhovuje více méně ve všech požadavcích. o prostudování mnoha materiálů<br>ineární magnetický kodér AS5311<br>vcích.<br>technologických a klimatických

Přehled některých mechanických vlastností, technologických a klimatických požadavků obvodu AS5311 AS5311.

Obvod je zapouzdřen do TSSOP-20 mechanické řešení pouzdra [6] na obr. č. 4. Obvod lze skladovat v teplotách od -55 °C do +125 °C. Provozovat lze v teplotách od -40 °C do +125 °C. Teplota pájení je +260 °C. Relativní vlhkost vzduchu 5 – 85 %.

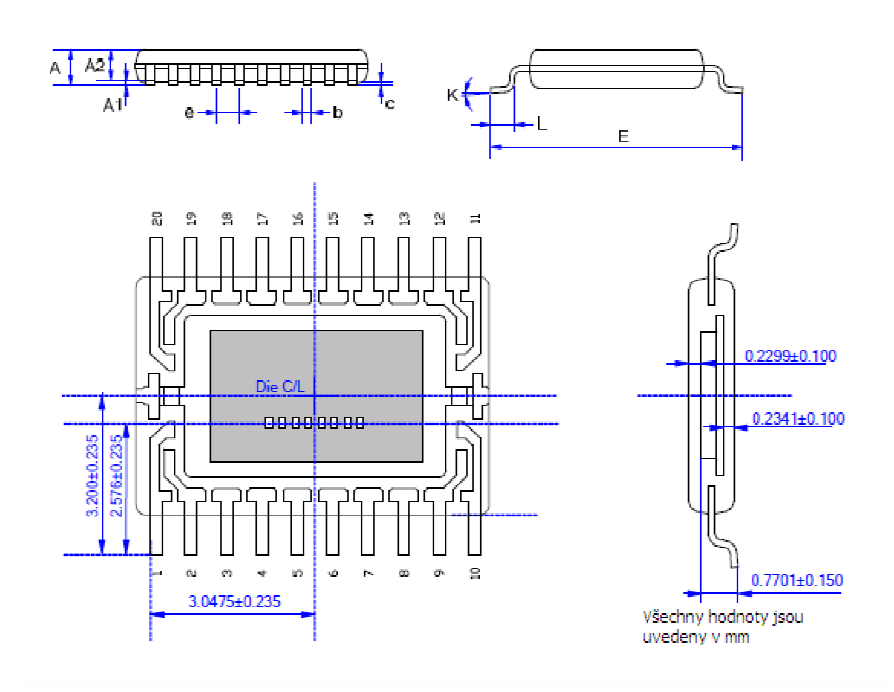

 *Obr. č. 4 Rozměry pouzdra snímače AS5311 a číslování vývodů, upraveno dle [6]*

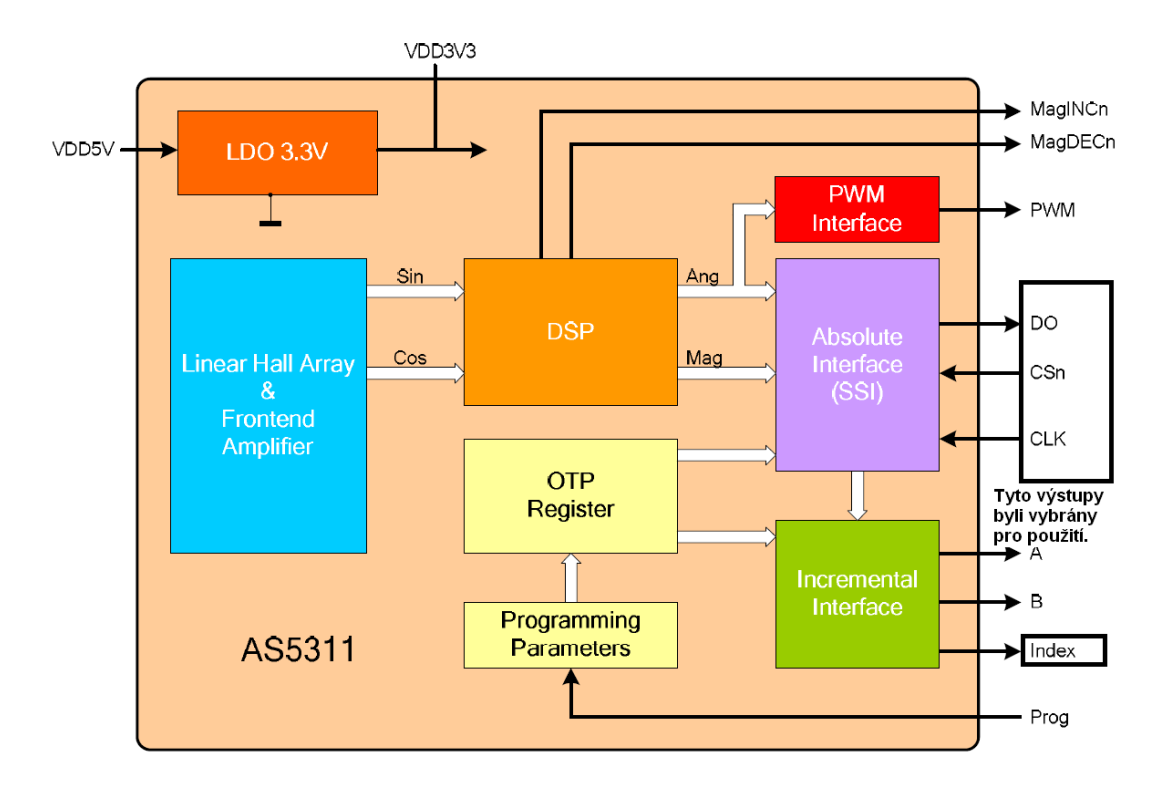

 *Obr. č. 5 Blokové zapojení vnitřní struktury čidla AS5311, upraveno dle [8]* 

### 2.2.1.1 Přehled některých elektrických vlastností čidla AS5311 [6]:

Napájecí napětí DC (stejnosměrné) pro pin VDD5V minimum -0,3 V, maximum 7 V (při překročení těchto hodnot hrozí destrukce součástky). Napájecí napětí DC pro pin VDD3.3V (při překročení této hodnoty hrozí destrukce součástky) maximální napětí 5 V. Proudový odběr minimum -100 mA, maximum 100 mA. Rozlišení absolutního výstupu na jeden dipól je 12 bit. Rozlišení inkrementálního výstupu na jeden dipól je 10 bit. Integrální nelinearita při teplotě 25 °C je +5,6 um;-5,6 um. Integrální nelinearita vázaná na teplotu je +10 um; -10 um. Diferenciální nelinearita +0,97 um;-0,97 um. Maximální frekvence hodin sériového výstupu je 1 MHz.

#### **2.2.2 Výběr mikroprocesoru**

Mikroprocesor musí být z produkce AVR ATMEL. Po konzultacích s vedoucím práce jsme se přiklonili k modelu ATmega32 [9, 10], na obr. č. 6 zapojení vývodů obvodu a blokové schéma obvodu znázorňuje obr. č. 7, pro velkou paměť, dostatečný počet vstupů, a dobré zkušenosti z předešlých použití. Potřeby prototypu jsou trochu jiné než při výrobě finálního výrobku. Pro potřeby prototypu budeme raději používat jeden pomalejší čip než komplikovat konstrukci několika čipy, které by způsobovaly problémy při testování nesouvisející se snímačem.

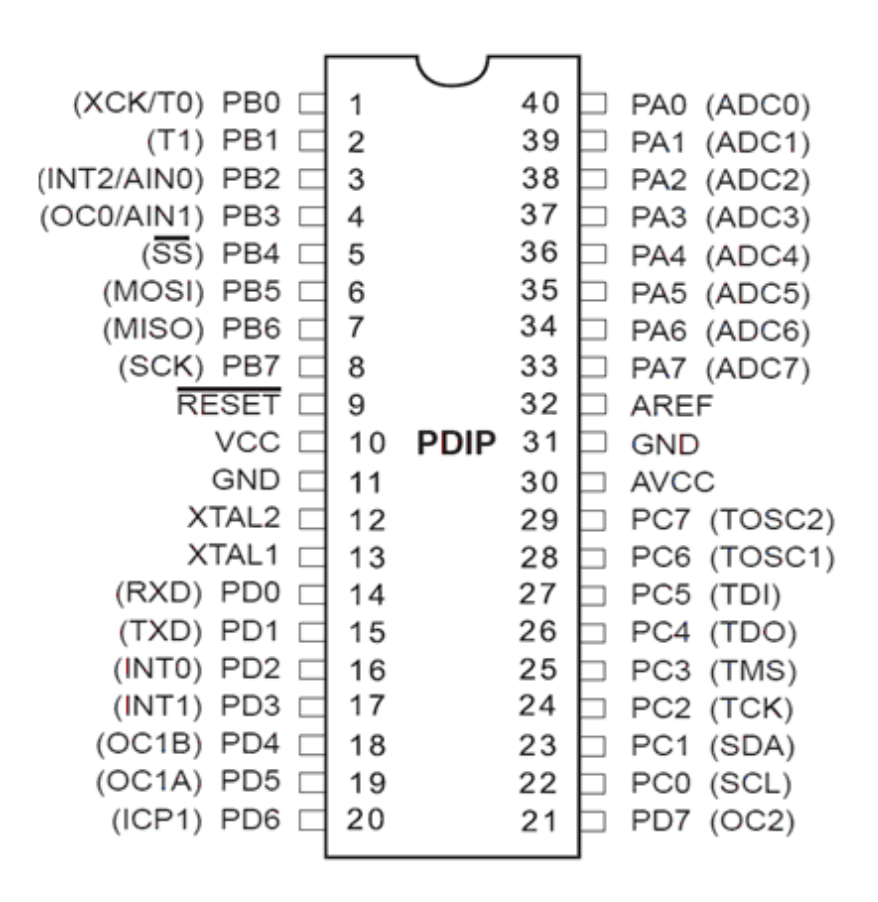

 *Obr. č. 6 Zapojení obvodu ATmega32, upraveno dle [10]* 

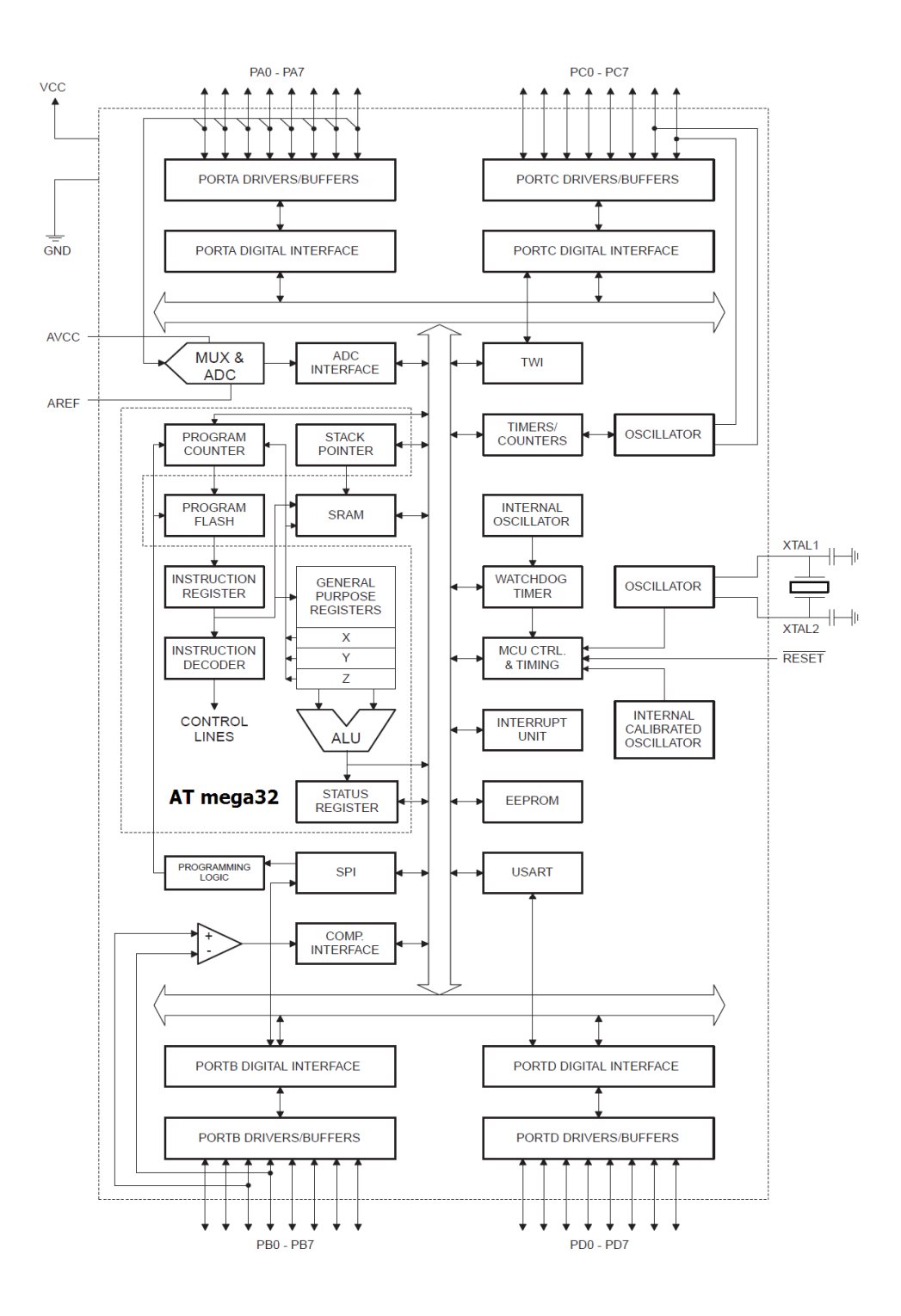

 *Obr. č. 7 Blokové schéma ATmega32, upraveno dle [10]* 

#### **2.2.3 Výběr Zobrazovače**

Pro potřeby prototypu bylo nutné vybrat jednoduchý Zobrazovač, který bude možné připojit k obvodu ATmega32, a který bude komunikovat s obvodem pokud možno s nízkými nároky na výpočetní výkon. A bylo ověřeno, že v jiných aplikacích spolehlivě funguje. Informace o zapojení jednotlivých vývodů LCD modulu jsou zaznamenány do tab. č. 1 [11].Při výběru bylo přihlédnuto k literatuře [9, 11]. V tabulce tab. č. 2 [11] je výpis základních Elektrických a optických vlastností LCD Zobrazovače. Tab. č. 3 [11] informuje o podporovaných znacích a binárních adresách těchto znaků.

Po zhodnocení vlastností byl vybrán Znakový Zobrazovač využívající řadič HD44780. Rozměry LCD modulu s HD44780 [11] jsou znázorněny na obr. č. 8.

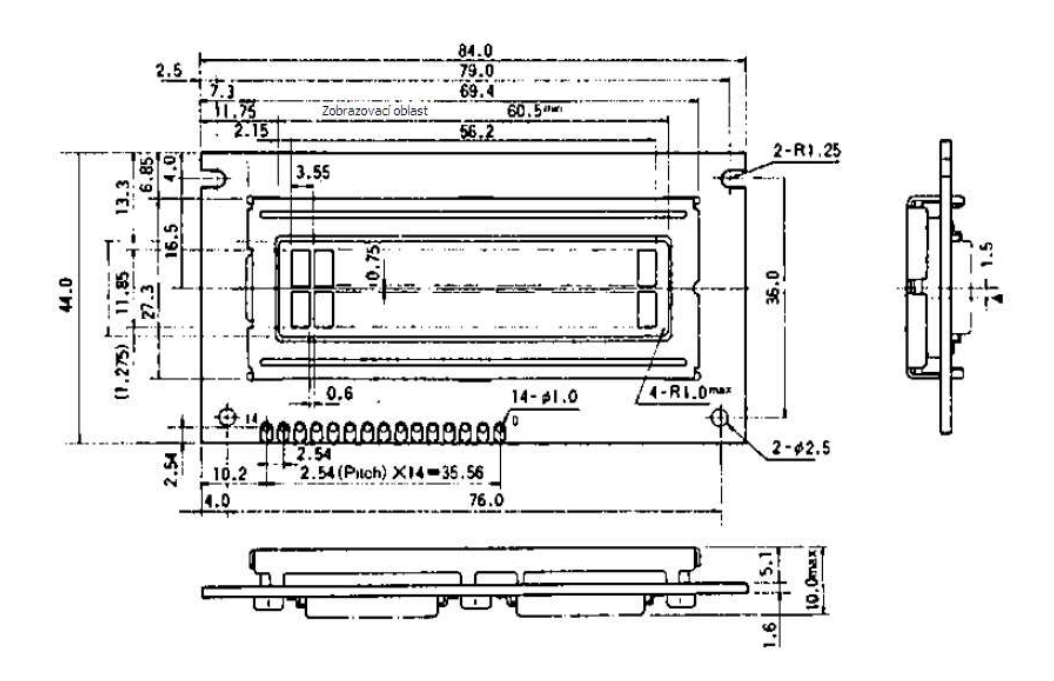

 *Obr. č. 8 Zobrazovací jednotka, upraveno dle [11]*

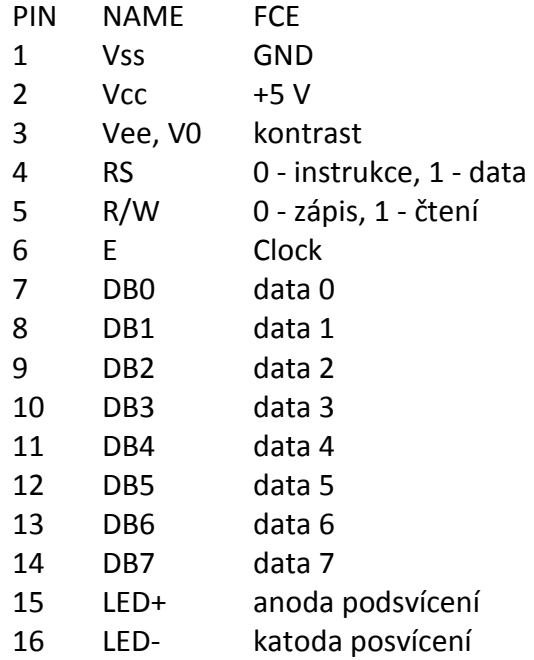

*Tab. č. 2 Elektrické a optické vlastností Zobrazovače, upraveno dle [ 11]* 

|                            |                   | Electro Optical Characteristics at $V_{DD} - V_{SS} = 5.0V$ , Ta = 25°C unless otherwise specified |     |     |                 |        |
|----------------------------|-------------------|----------------------------------------------------------------------------------------------------|-----|-----|-----------------|--------|
| Vstupní úroveň HIGH        |                   |                                                                                                    | min | typ | max             | unit   |
| Vstupní úroveň LO          | V <sub>IH</sub>   |                                                                                                    | 2.2 |     | V <sub>DD</sub> | v      |
|                            | $V_{\parallel L}$ |                                                                                                    | 0   |     | 0.5             | v      |
| Výstupní úroveň HIGH       | VOH               | DB0 to DB7, $- I_{OH} = 0.2$ mA                                                                    | 2.4 |     |                 | ν      |
| Výstupní úroveň LO         | Vol               | DB0 to DB7, $I_{OL} = 1.2mA$                                                                       |     |     | 04              | ν      |
| Vstupní proud              | Ιp                | Pull-up MOS, $V_{DD} = 5V$                                                                         | 50  | 125 | 250             | μA     |
| <b>Current Dissipation</b> | סטי               | No input/output current included                                                                   |     | 1.5 | 30              | mA     |
| Freqvence oscilátoru       | Fosc              |                                                                                                    | 190 | 270 | 350             | kHz    |
| Pozorovací úhel            | $62 - 61$         | $K = 1.4$<br>$\theta = 0^{\circ}$                                                                  | 20  |     |                 | degree |
| Pozorovací úhel            | ĸ                 | $\phi = 20^{\circ}$<br>$\theta = 0^{\circ}$                                                        | 3.0 |     |                 |        |
| Doba náběhu                | t,                | $\phi = 20^{\circ}$<br>$\theta = 0^{\circ}$                                                        |     | 150 | 250             | ms     |
| Doba zhasnutí              | tf                | $\phi = 20^{\circ}$<br>$\theta = 0^{\circ}$                                                        |     | 150 | 250             | ms     |
| Napájecí napětí            | $V_{DD} - V_{O}$  | Ta = 0°C, $\phi = 20^\circ$ , $\theta = 0^\circ$ , K $\ge 3$                                       | 4.4 | 4.5 | 4.6             | v      |
| (Recommended Value)        |                   | Ta = 25°C, $\cancel{p}$ = 20°, $\cancel{\theta}$ = 0°, K ≥ 3                                       | 4.0 | 4.1 | 4.2             | ν      |
| 1/16 Duty                  |                   | $Ta = 50^{\circ}C, \phi = 20^{\circ}, \theta = 0^{\circ}, K \geq 3$                                | 3.4 | 3.5 | 3.6             | ν      |

| Hi-order<br>4bit<br>ow-order<br>4 bits | 0000             | 0010          | 0011                     | 0100           | 0101               | 0110                           | 0111             | 1010       | 1011                                                                                                    | 1100                       | 1101             | 1110          | 1111               |
|----------------------------------------|------------------|---------------|--------------------------|----------------|--------------------|--------------------------------|------------------|------------|----------------------------------------------------------------------------------------------------|----------------------------|------------------|---------------|--------------------|
| $x \times x \times 0000$               | CG<br>RAM<br>(1) |               | Ø                        | ā              | P                  | ٠.                             | p                |            |                                                                                                    | Ş                          | <br><br>┅.       | Ċ.            | Þ                  |
| $x \times x \times 0001$               | (2)              | i             | i                        |                | <br>j<br>ļ.        | s.                             | q                | ×          | ŀ                                                                                                    | $\bar{a}$                  | Ľ,               | . .<br>ā      | q                  |
| $x \times x \times 0010$               | (3)              | ∷             | т<br>Ľ.                  | Б<br>٠,        | F<br>$\cdot$<br>т, | ٠,                             | ŀ                | Г          | ٠ĺ                                                                                                    | Ψ                          | ×,               | e             | <br>0              |
| $x \times x \times 0011$               | (4)              | #             | 7                        | ٠              |                    | i                              | <br>٠            | ڬ          | ņ                                                                                                    | <br><b>T</b>               | Ŧ                | Ċ.            | u,<br>ø            |
| $x \times x \times 0100$<br>÷.         | $(5)$ :          | \$            | d                        | Ï<br>þ         | T                  | ₫                              | $\ddot{\dagger}$ | ٠.,        | T                                                                                                    | ļ.                         | Þ                | IJ            | œ                  |
| $x \times x \times 0101$               | (6)              | ŋ.<br>γğ,     | E<br>ï                   | Ŀ.             | į<br>j             | p                              | W                | 8          | Тİ                                                                                                    | $\frac{1}{2}$              | 1                | C             | $\cdot$ .<br>Ų     |
| $x \times x \times 0110$               | (7)              | ्र            | ŀ٠.                      | ŀ.             | j<br>ŧ,            |                                | Ų                | -----<br>÷ | Ţ                                                                                                    | <br>                       | <br><br>:        | p             | Ţ<br>:             |
| $x \times x \times 0111$               | (8)              | ፡             | Ê                        | ٠<br>i<br>7    | IJ                 | q                              | ij.              | ….<br>P,   | \$                                                                                                    | ÿ                          | <br>7            | q<br>         | л                  |
| $x \times x \times 1000$               | (1)              | ί             | 8                        | !              | ŧ,                 | ŀ<br>I                         | b.               | ٠Ï         | ņ                                                                                                    | 7                          | i<br>Ţ           | $\Gamma$      | <br>$\mathcal{S}$  |
| $x \times x \times 1001$               | (2)              | ÿ             | ---<br>q<br>$\mathbf{r}$ | Ī              | ਼                  | ٠<br>l                         | ₩<br>            | r'n        | T                                                                                                    | Ĵ                          | įį,              | -:            | $\frac{11}{2}$     |
| $x \times x \times 1010$               | (3)              | Ŵ.            | ።<br>8                   | T              | 7                  | ٠<br>ï<br>$\ddot{\phantom{a}}$ | Z                | x          | ֺ֦֦ׅ֦֦֦֦֦֦֦֦֦֦֦֦֧֦֦֦֦֦֦֦֦֧֦֦֦֦֦֧֦֦֦֧֧֧֪֧ׅ֧֪֧ׅ֧֘֘֟֘֘֟֘֘֝֟֘֘֝֘֟֘֘֘֟֘֟֘֟֘֟֘֟֘֟֘֟֓֡֘֘֘֞֡֓֞֡֞֡֘֞֡֘֓֞֡֡֓֞֡֡֓֞֡֞֡֡֓֞֓֡֓֡֓֞֘֓֓<br> | Ŷ<br>i                     | Ļ.               | ٠<br>ļ<br>٠.  | Ŧ                  |
| $x \times x \times 1011$               | (4)              | į             | ĸ<br>þ,                  | ŀ<br>k,<br>۰,  | Г                  | k                              | ł                | yŀ         | Ţ                                                                                                    | F                          | O                | ×             | Ã                  |
| $x \times x \times 1100$               | (5)              | y.            | $\epsilon$               | i              | Ж<br>              | Ī                              | i                | Þ          | <br>$\mathbb{R}^3$                                                                                                    | ņ                          | ņ                | ф             | PQ                 |
| $x \times x \times 1101$               | (6)              |               | <br>                     | M              | J<br>              | P,                             | ŀ                | .::.       | m<br>۰<br>А,                                                                                                    | À,                         | <br>$\mathbf{r}$ | $\frac{1}{4}$ | ٠<br><br>٠         |
| $x \times x \times 1110$               | (7)              | x             | Σ                        | N              | 75                 | n                              | ÷.               | 3          | Ē                                                                                                    | $\ddot{\ddot{\textbf{u}}}$ | ÷                | $\cdots$<br>h |                    |
| $x \times x \times 1111$               | (8)              | $\mathcal{S}$ | . <sup>он</sup><br>P     | <br><u>្</u> យ |                    | O                              | ¢                | щ<br>      | V                                                                                                    | ņ                          | π                | $\mathbb{C}$  | in 1991<br>Million |

*Tab. č. 3 Seznam podporovaných znaků a binárních adres znaků, upraveno dle [11]*

 $\mathcal{A}$ 

### **3 Elektrický návrh a realizace měřicího přípravku**

### **3.1 Blokové schéma zařízení**

Pro potřeby prototypu bylo nutné vyrobit komponenty a propojit je dle blokového schématu na obr. č. 9. Schéma a desky plošných spojů byly navrhovány v programu EAGLE® ve verzi 5.11 light [13], která je zdarma dostupná pro studijní účely.

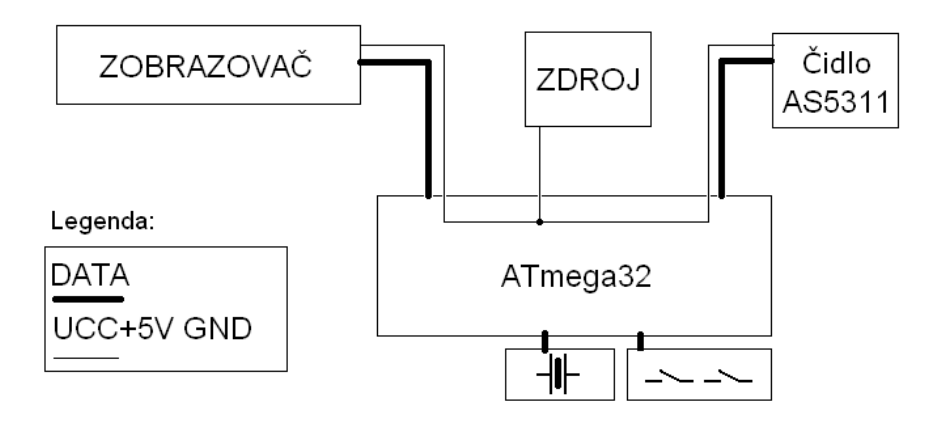

 *Obr. č. 9 Blokové schéma měřícího systému* 

#### **3.1.1 Elektromechanická konstrukce napájecího zdroje**

Pro potřeby prototypu, bylo nutné navrhnout zdroj napájecího napětí 5 V. Zdroj byl navržen s přihlédnutím na doporučení výrobce obvodu LM7805 a [16]. Parametry tohoto zdroje byly stanoveny dle potřeb prototypu. Jako akční člen regulátoru byl použit obvod LM7805 a byl zapojen dle schématu na obr. č. 10.

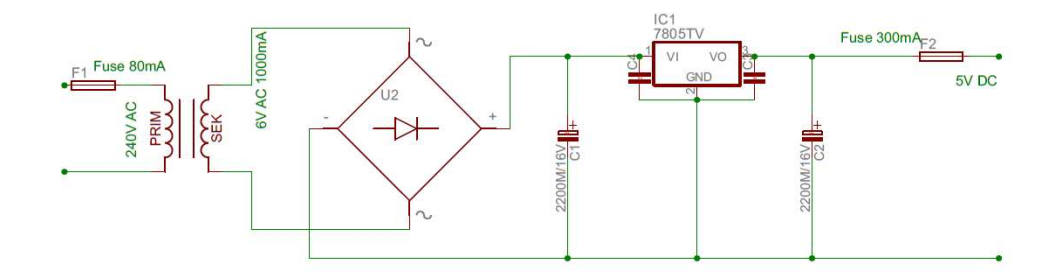

*Obr. č. 10 Schéma napájecího zdroje [13]* 

Tento zdroj poslouží jako napáječ procesoru ATmega32, obvodu AS5311 a LCD Zobrazovače. Proud zdroje je stanoven maximálně na 300 mA a napětí na 5 V.

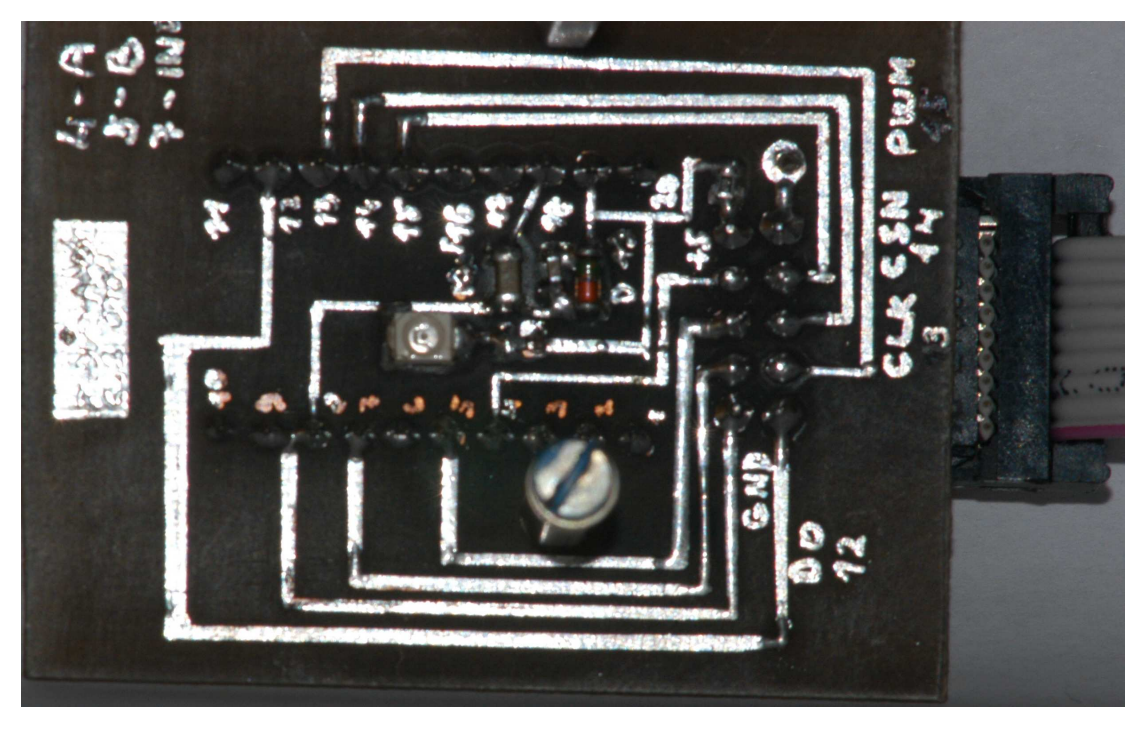

**3.1.2 Elektromechanická konstrukce snímače AS5311** 

 *Obr. č. 11 Deska napájecího adaptéru snímače AS5311.* 

Na obr. č. 11 je znázorněna deska plošných spojů umožňující montáž redukce se snímačem AS5311 a připojení plochého vodiče.

Deska plošných spojů, je osazena LED diodou indikující správné zapojení napájecích vodičů a dále zenerovo diodou 5,5 V, která je zapojena tak, aby při záměně polarity napájecích vodičů nedošlo k destrukci obvodu a při překročení napájecího napětí došlo k vratnému průrazu přechodu, a tím se ochránil obvod před destrukcí přepětím. Dále byla deska osazena filtračními kondenzátory a součástkami dle doporučení výrobce [8], které se nachází na obr. č. 12. Na obr. č. 13 je zobrazena deska přizpůsobující pouzdro TSSOP – 20 rozměrům vývodů pouzdra DIL 20.

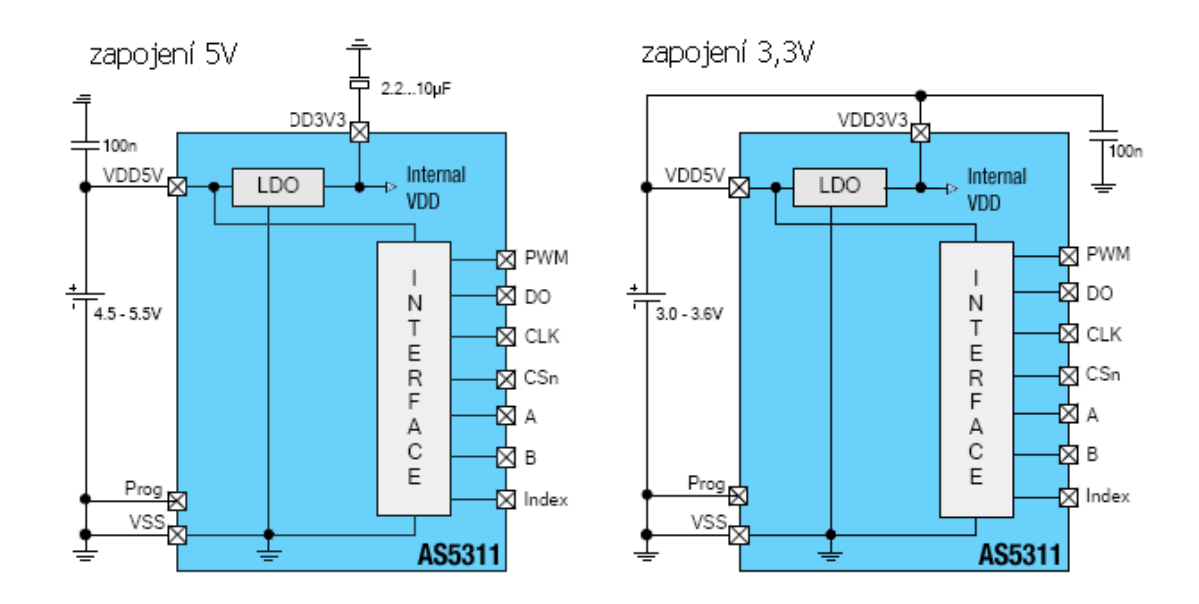

 *Obr. č. 12 Základní zapojení výrobce, upraveno dle: [8]* 

### **3.1.3 Redukce TSSOP-20 na DIL20**

Redukce na obr. č. 13 je připojena k napájecí desce na obrázku obr. č. 11, pomocí níž je zajištěna komunikuje s mikroprocesorem ATmega32.

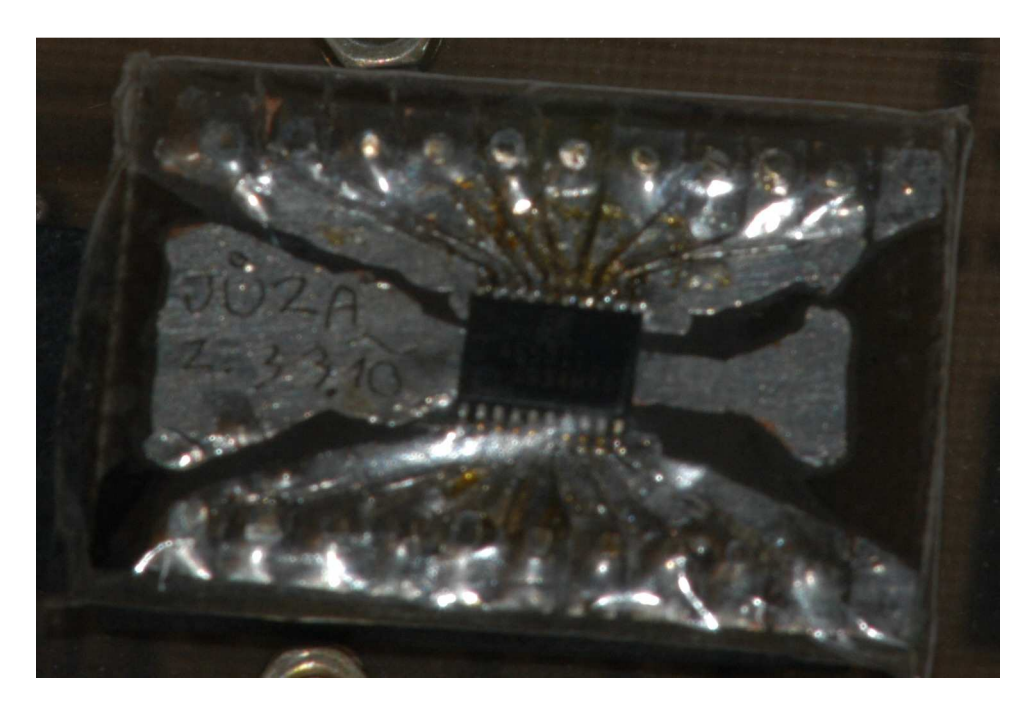

 *Obr. č. 13 Redukce TSSOP-20 na DIL20* 

### **3.1.4 Elektromechanická konstrukce zobrazovače**

Na obr. č. 14 je znázorněna deska plošných spojů ze strany spojů zobrazovací jednotky používané při provozu prototypu.

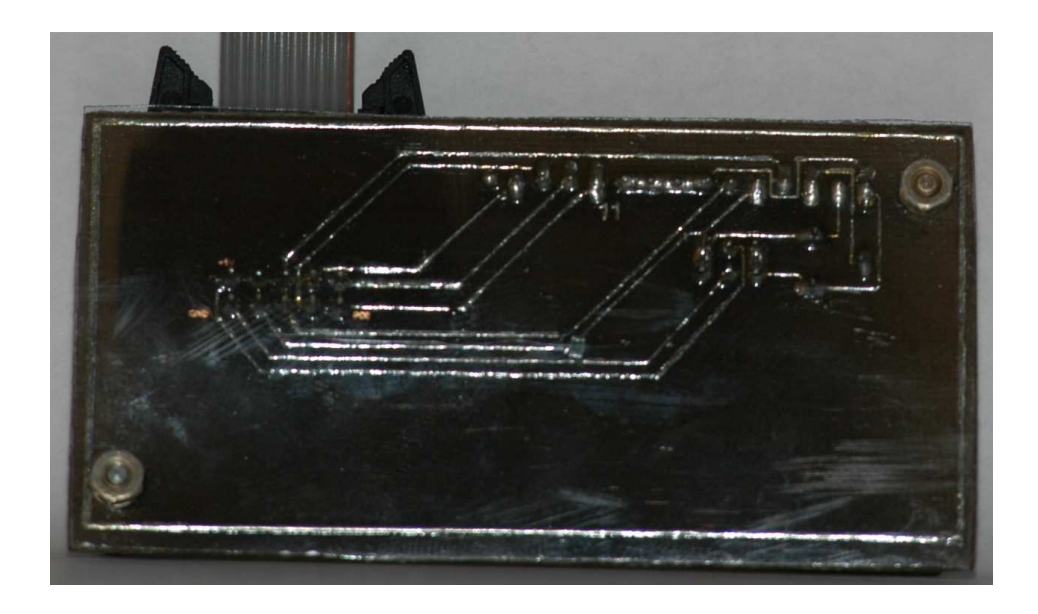

 *Obr. č. 14 DPS Zobrazovače ze strany spojů.*

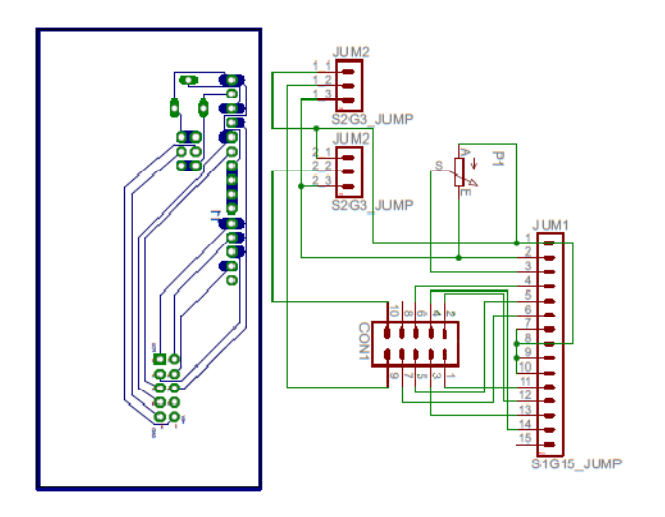

 *Obr. č. 15 Schéma a deska plošných spojů LCD Zobrazovače [13]* 

Tato deska [13] byla navržena tak, aby bylo možné montovat Zobrazovač nad ní a součástky bylo možné ukrýt v mezeře mezi deskou plošných spojů a Zobrazovačem včetně konektoru pro plochý vodič. Výstup z desky tvoří standardizovaný plochý vodič s deseti žilami, po kterém jsou vedeny jak data, tak vodič GND(zem nulový potenciál) a UCC+ 5 V (kladný vodič + 5 V).

#### **3.1.5 Universální konektor**

Takto jsou vyvedeny všechny porty ATmega32. Zapojení tohoto konektoru přiblíží obr. č. 16.

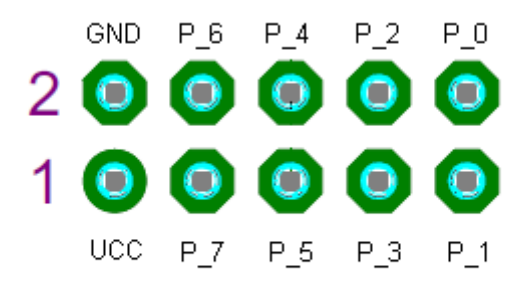

Pohled ze strany součástek

*Obr. č. 16 Zapojení vývodů univerzálního konektoru [13]* 

Tento systém umožňuje připojení komponentů k jakémukoli portu ATmega32 a tím se velice zjednoduší práce při vytváření programu. Pro připojení komponent se užívá standardizovaný plochý kabel. Takto odpadne nepříjemné pájení vodičů přímo na desku plošných spojů, kdy hrozilo při opakované manipulaci ulomení vodiče. Výroba kabelu je velice jednoduchá, stačí zakoupit samořezný konektor a namáčknout na něj plochý kabel. Konektor je znázorněný obr. č. 17. Tento systém také umožňuje zjednodušit následnou montáž zařízení do přístrojové skříně. Dále je to velice výhodné, pokud dojde k poruše zařízení, neboť je možné poškozený modul jednoduše vyměnit za jiný.

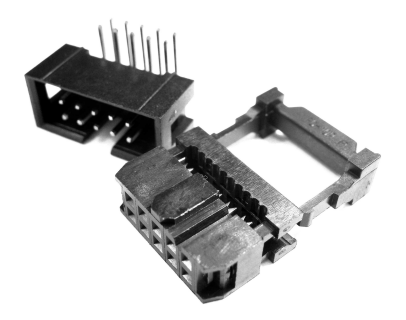

 *Obr. č. 17 Obraz samořezného konektoru* 

Konektory se vyrábějí i úhlové s různým počtem pinů. Tento případ vyžaduje použití deseti pinové varianty.

### **3.1.6 Elektromechanická konstrukce ATmega32**

Pro potřeby prototypu byla zhotovena deska plošných spojů dle schématu na obr. č. 18.

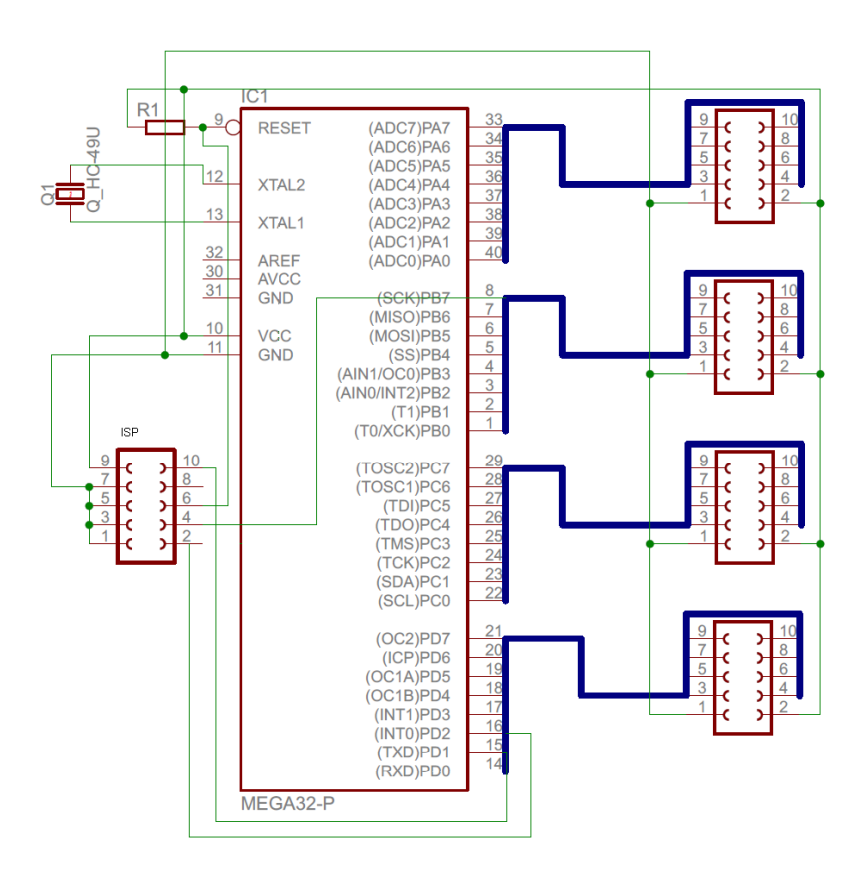

 *Obr. č. 18 Schéma zapojení ATmega32 [13]* 

### **3.1.7 Tlačítka**

Pro potřeby prototypu byla zhotovena osmi tlačítková klávesnice. Schéma této klávesnice přiblíží obr. č. 19 [13]. U tohoto modulu klávesnice lze nastavit, zda se bude po stisknutí tlačítka vyskytovat logická 1 nebo 0 pomocí přepínačů "JUM1 a JUM2"

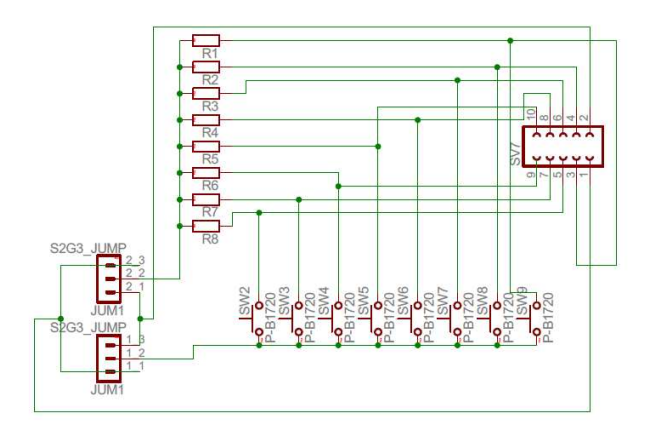

 *Obr. č. 19 Schéma zapojení jednoduché klávesnice k ATmega32 [13]* 

### **3.1.8 LED zobrazovač pro ATmega32**

Přípravek na obr. č. 20 je neocenitelný pro odlaďování programu. Tento přípravek se připojí na libovolný port procesoru ATmega32 a rozsvěcením jednotlivých LED diod signalizuje stavy na odpovídajících pinech napojeného portu.

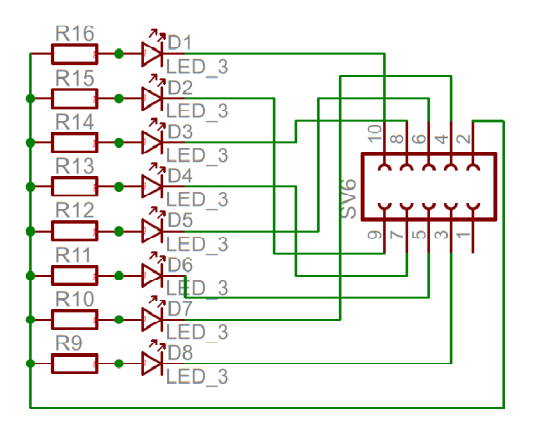

*Obr. č. 20 LED zobrazovač pro ATmega32 [13]* 

### **3.2 Motorové lože**

Pro potřeby prototypu bylo zapotřebí nejen pohybovat precizně obvodem AS5311, ale i rychle a pokud možno jak ručně, tak i pomocí servomechanismu.

Pro tento případ byla použita stará CD mechanika, která výborně vyhovovala všem požadavkům. Má vhodný poměr převodů v servomechanismu a lze ji ovládat i ručně.

Jelikož je lože velice krátké, jen asi 50 mm, muselo být zajištěno, aby hlava, na níž byl namontován obvod AS5311, se pohybovala od začátku do konce a zase zpět. K tomu posloužil tónový generátor. Na pohyblivou část lože byl umístěn snímač AS5311 a na pevnou část magnetická páska. Z lože byly vyvedeny patřičné vodiče. Hotové lože na obr. č. 21.

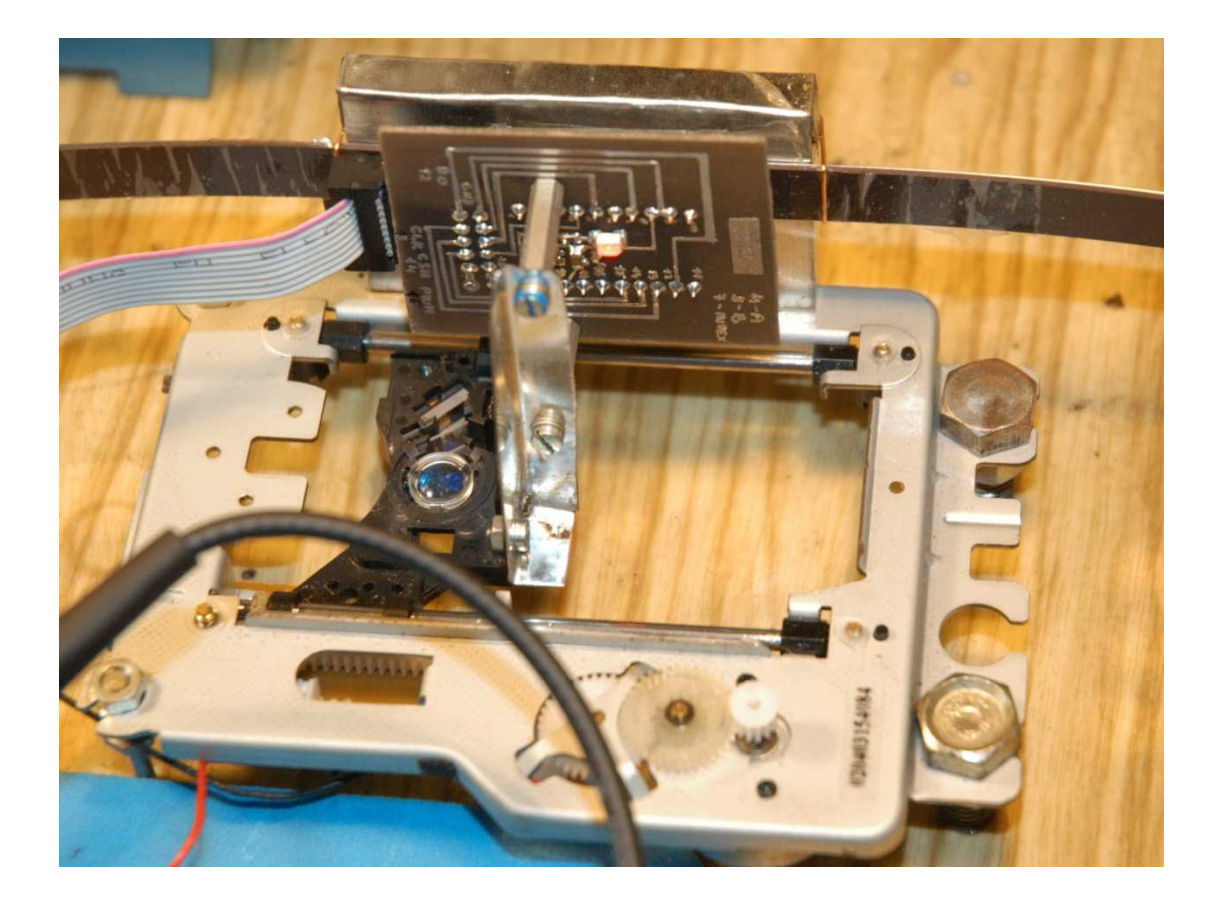

*Obr. č. 21 Motorové lože pro snímač AS5311* 

#### **3.3 Výroba desek plošných spojů**

Níže zmíněný postup byl upraven dle internetové stránky [14].

Jedná se o postup, při kterém dojde k přenesení toneru z média potištěného laserovou tiskárnou na měděnou fólii desky plošných spojů.

Při výrobě plošných spojů bude nutné použít následující materiál a nástroje: barevný lepící papír výrobce STEPA S.R.O, gumový váleček, topná deska s regulací teploty minimálně do 160 °C, nůž, cuprextitová deska plošných spojů, počítač s vhodným software, laserová tiskárna.

Obrazec plošných spojů vytvořený v některém z vhodných programů je exportován do tisku na laserovou tiskárnu. Do tiskárny je vložen barevný lepící papír tak, aby se obrazec plošných spojů vytiskl ze strany lepidla. Potištěný papír je vystřižen na rozměr desky plošných spojů a přiložen potištěnou stranou, která musí přiléhat na měděnou fólii.

 Deska plošných spojů je položena na topnou desku s teplotou nastavenou na 120 °C tak, aby byl potištěný papír navrch. Po důkladném prohřátí desky je nutné papír gumovým válečkem zaválcovat.

Po úplném vychladnutí desky je nutné prořezat svrchní lesklou vrstvu papíru. Následně je deska plošných spojů vložena do vody o teplotě zhruba 20 °C, dokud nedojde k samovolnému odpadnutí papíru.

Suchá deska plošných spojů je položena na topnou desku a přenesený obrazec je znovu převálcován gumovým válečkem. Takto připravená deska plošných spojů je zahlubována ve vhodném roztoku. Následně je neutralizována, očištěna od přeneseného toneru a vyvrtána. Na konec je ošetřena pájitelným lakem.

#### **3.4 Přenos dat z obvodu AS5311**

Obvod AS5311 [8] disponuje čtyřmi speciálními rozhraními, jimiž komunikuje s okolními obvody, které tento signál zpracovávají. Základní údaje o jednotlivých rozhranních lze vyčíst z obr. č. 22.

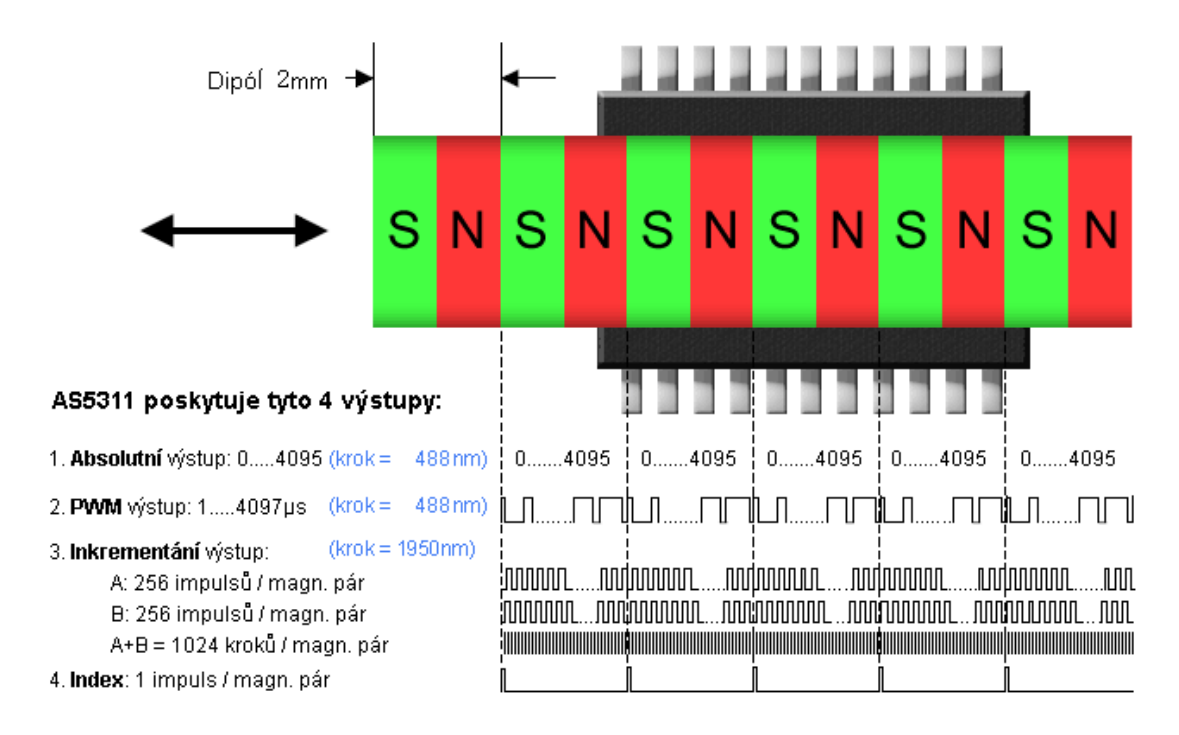

 *Obr. č. 22 Obraz znázorňující porty AS5311 a orientaci magnetické pásky, upraveno dle [8]* 

Vzhledem k dobré přesnosti jsme se rozhodli pro Absolutní výstup, který využívá tři vodiče, parametry přenosu objasní tab. č. 4.

Absolutní rozhraní SSI (Synchronní Sériové Rozhraní) má dva vstupy a jeden výstup, které zobrazuje diagram na obr. č. 23 .

DO-(Data OUT) je 18 bit sériový výstup z čidla AS5311, nese data o poloze a data, která informují obslužný počítač o stavu čtecího snímače například, jestli se nebezpečně vzdálil od magnetického pásku.

CLK-(Clock) hodinový kmitočet, slouží k synchronizaci sériového přenosu, je vstupním signálem.

CSn-(Cable select) zahajuje a ukončuje komunikaci, je vstupním signálem.

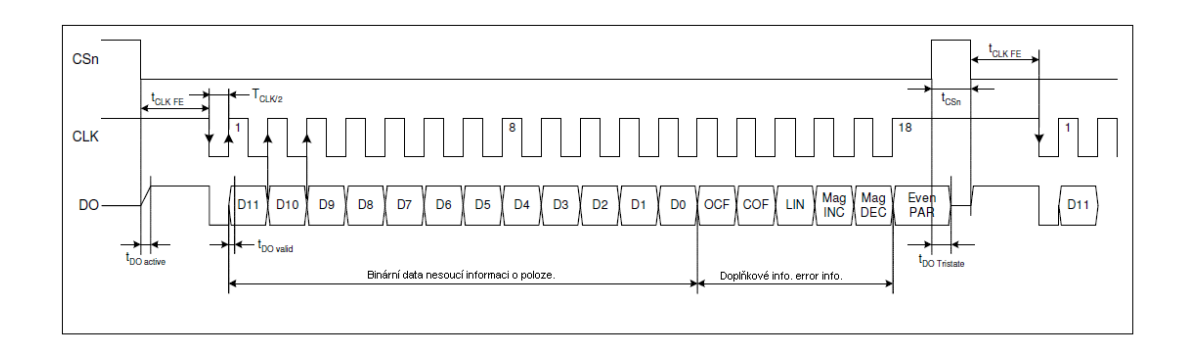

 *Obr. č. 23 SSI (Synchronní Sériové Rozhraní). Schéma sériové komunikace, upraveno dle [8]*

Rozhraní SSI (Synchronní Sériové Rozhraní) má maximální hodnoty, které nesmí být překročeny překročeny. Ú údaje o nich jsou zaneseny do tab. č. 4.

| <b>Parameter</b>             | <b>Symbol</b>    | Min | <b>Typ</b> | <b>Max</b> | Unit       | <b>Note</b>                                                                  |
|------------------------------|------------------|-----|------------|------------|------------|------------------------------------------------------------------------------|
| Aktivace výstupu             | t DO active      |     |            | 100        | ns         | Doba potřebná pro vybavení dat z DO po sestupné<br>hraně CSn.                |
| Aktivace hodin               | tCLK FE          | 500 |            |            | ns.        | Čas mezi sestupnou hranou CSn a první sestupnou<br>hranou CLK.               |
| Start vybavení dat z DO.     | TCLK/2           | 500 |            |            | ns         | Doba mezi sestupnou a vzestupnou hranou signálu<br>CLK.                      |
| Čas podmiňující platnost dat | t DO valid       |     |            | 413        | ns         | Čas mezi náběžnou hranou CLK a přebehem signálu<br>DO.                       |
| Doba PARITY                  | t DO<br>tristate |     |            | 100        | ns         | Doba po kterou zůstane po vzestupné hraně CSn<br>ještě platná úroveň parity. |
| Doba mezi CSn                | t CSn            | 500 |            |            | ns         | Nejkratší doba mezi vzestupnou a sestupnou hranou<br>CSn.                    |
| Frekvence rozhraní           | fCLK             | >0  |            |            | <b>MHz</b> | Taktovací frekvence CLK seriového přenosu.                                   |

*Tab. č. 4 Tabulka extrémních hodnot, upraveno dle [8]*

Z výše uvedených dat byl sestaven program pro obsluhu SSI (Synchronní Sériové Rozhraní) a druhá část programu aritmetická, která má za úkol vyhodnocovat směr pohybu a podle toho číselný údaj sejmutý obvodem AS5311 inkrementovat nebo dekrementovat. Na konec je tento číselný údaj odeslán k zobrazení na Zobrazovač Zobrazovač, zhruba každých dvacet měření.

Obsah programu se nachází v Příloze č. 1 na konci této práce.

### **3.4.1 Odlaďování software**

Komunikace čidla AS5311 a mikroprocesoru ATmega32 zajišťuje SSI (Synchronní Sériové Rozhraní). Toto rozhraní mikroprocesor ATmega32 hardwarově nepodporuje, bylo tedy nutné jej zajistit pomocí software, krerý bylo třeba odladit.

Pro tyto účely bylo prováděno měření na prototypu dle blokového schématu na obr. č. 24

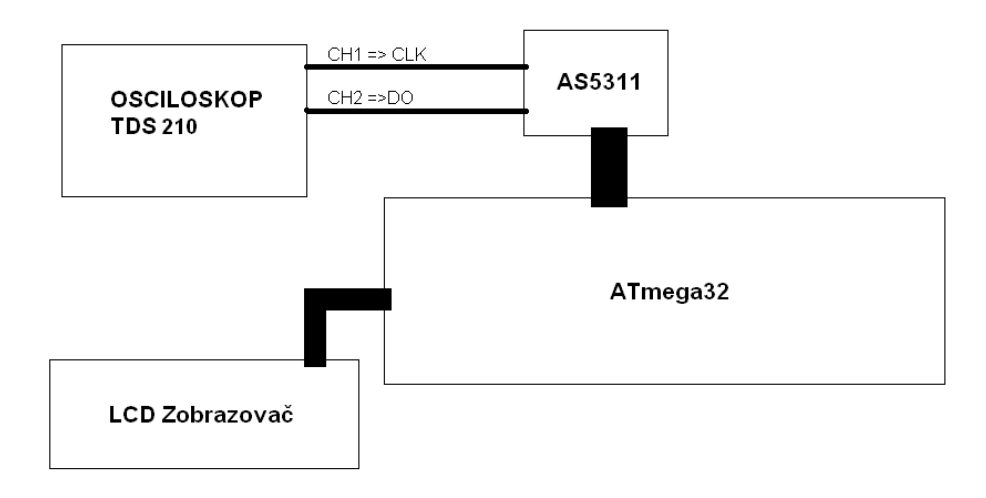

*Obr. č. 24 Blokové schéma propojení prototypu a osciloskopu* 

Na obr. č. 23 je znázorněn diagram komunikace, podle kterého byl napsán program pro ovládání SSI (Synchronní Sériové Rozhraní). Na obr č. 25 se nachází záznam signálu DO - (Data Out) a signál Clk - (hodinový signál). Pomocí takto získaných informací byl program dolaďován.

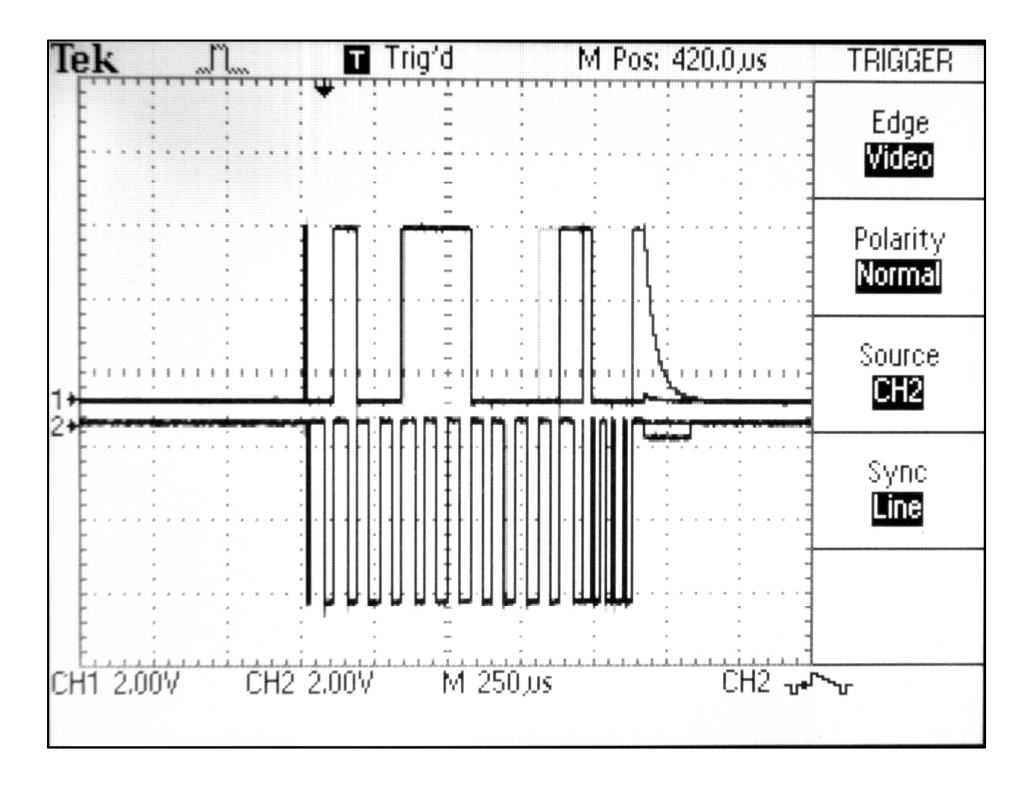

*Obr. č. 25 Záznam logických úrovní z osciloskopu, průběh 1-DO, průběh 2-CLK* 

### **4 Sestavení, testování a kalibrace**

### **4.1 Sestavení**

Měřidlo bylo sestaveno z jednotlivých dílů dle blokového schématu na obr. č. 9. Byla otestována správná funkce měřidla a programu v motorovém lože a byl stanoven způsob testování a kalibrace měřidla.

Způsob testování měřidla spočívá v tom, že snímač AS5311 bude namontován na pohyblivé zrcadlo Michelsonova interferometru [1]. Z počtu interferenčních obrazců bude snímána skutečná vzdálenost a bude porovnávána s hodnotami zobrazovanými na Zobrazovači. Aby bylo měření relevantní a data byla použitelná, bylo nutno počítat velké množství interferenčních obrazců. V našem případě byl stanoven počet průběhů na 2000. Byl tedy, za použití operačních zesilovačů a literatury [1, 15, 17 ,18 ,19, 20], zkonstruován přístroj snímající interferenční obrazce a signál z něj byl přiveden na čítač dle blokového schéma kalibračního přípravku na obr. č. 26.

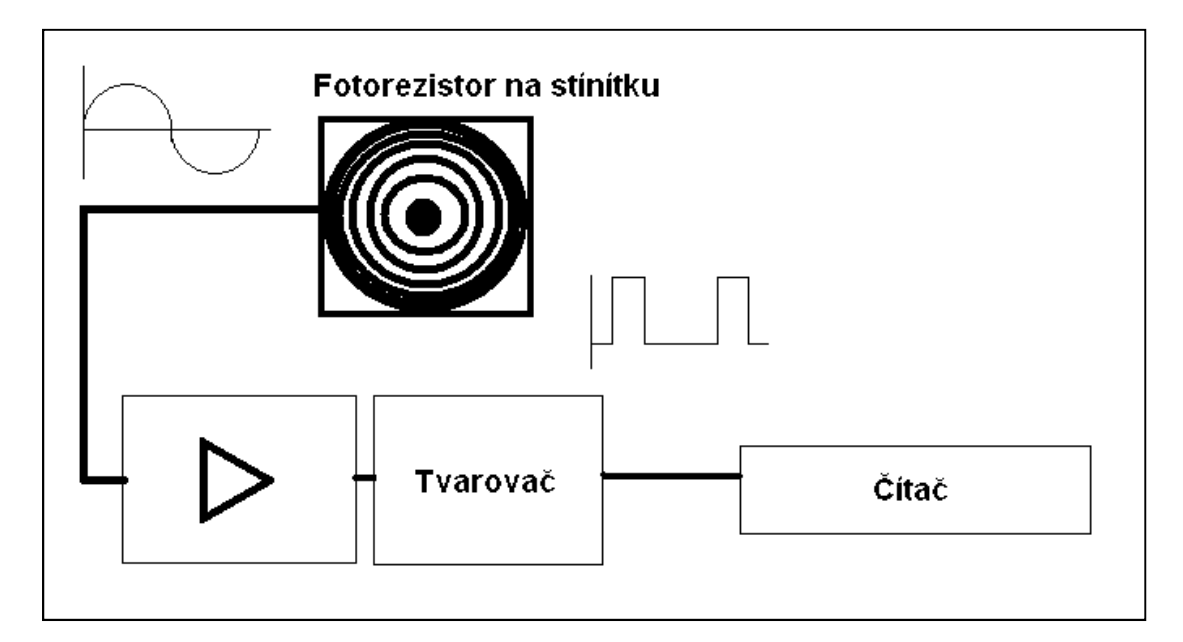

 *Obr. č. 26 Blokové schéma počítadla interferenčních obrazců [3]* 

Zesilovač a tvarovač byl sestaven dle schéma na obr. č. 27

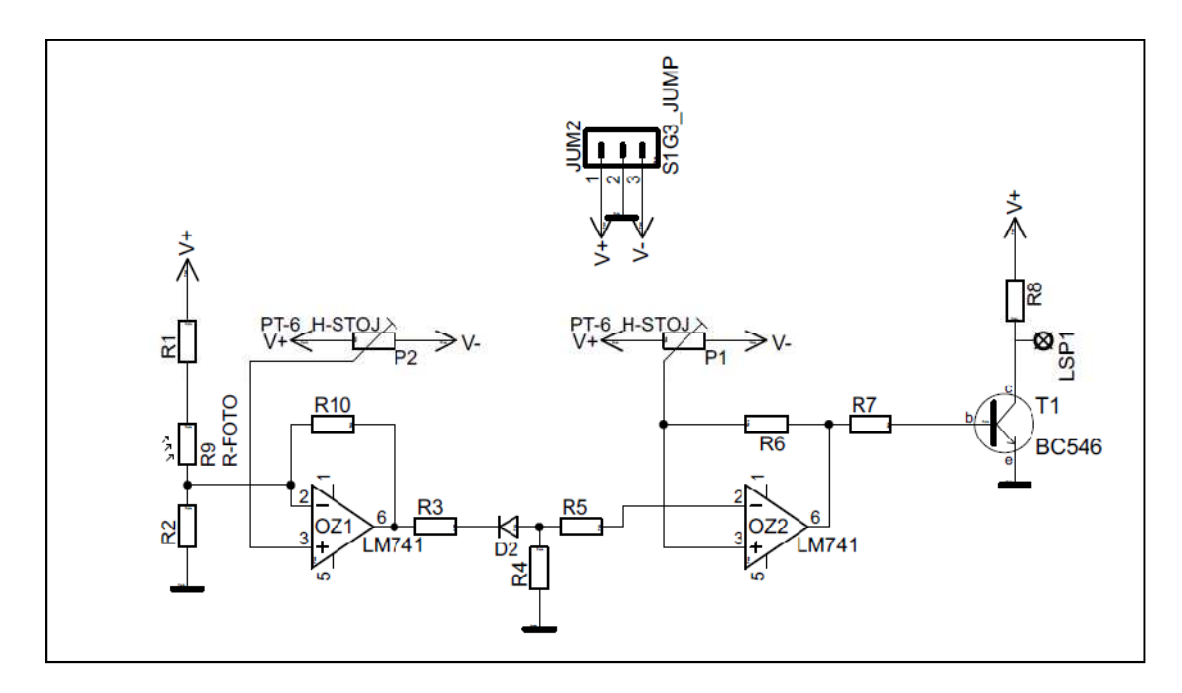

 *Obr. č. 27 Schéma zesilovače a tvarovače signálu [13]* 

Na pinu LSP1 ve schéma na obr. č. 27 se připojuje kladná svorka čítače, záporná na zem. Fotorezistor je umístěn do trubičky průměru 5 mm na konci opatřené štěrbinou o průměru 0,1 mm. Tato štěrbina zajišťuje, že na fotorezistor nebude dopadat velké množství parazitního světla, a rozdíl vodivosti fotorezistoru při přechodu interferenčního proužku bude maximální.

### **4.2 Kalibrace na interferometru**

Za pomoci pana PaedDr. Jiřího Tesaře, Ph.D., kterému tímto děkuji, byl sestaven Michelsonův interferometr [1], na nějž byl namontován kovový dílec se snímačem AS5311 a připevněn magnetický pásek. Následně bylo vyměněno stínítko za trubičku s fotorezistorem a byla provedena první kalibrační měření. Když bylo zjištěno, že měřidlo pracuje správně, bylo měřeno 3x po 2000 interferenčních obrazcích se záznamem po 200 interferenčních obrazcích. Naměřené údaje jsou zaznamenány v tabulce tab. č. 5. Za povšimnutí stojí porovnání hodnot ve sloupcích "vzdálenost [um]", kde je vidět odchylka měřidla od etalonu. Dále bylo měřeno 2000 obrazců 10x, údaje z tohoto měření nese tab. č. 6. Údaje zaznamenané v tabulkách tab. č. 5 a tab. č. 6 jsou znázorněny pomocí grafů. Graf č. 1, který zobrazuje

kalibrační křivku a graf č. 2, na kterém jsou odchylky čidla AS5311 od Michaelsonova interferometru.

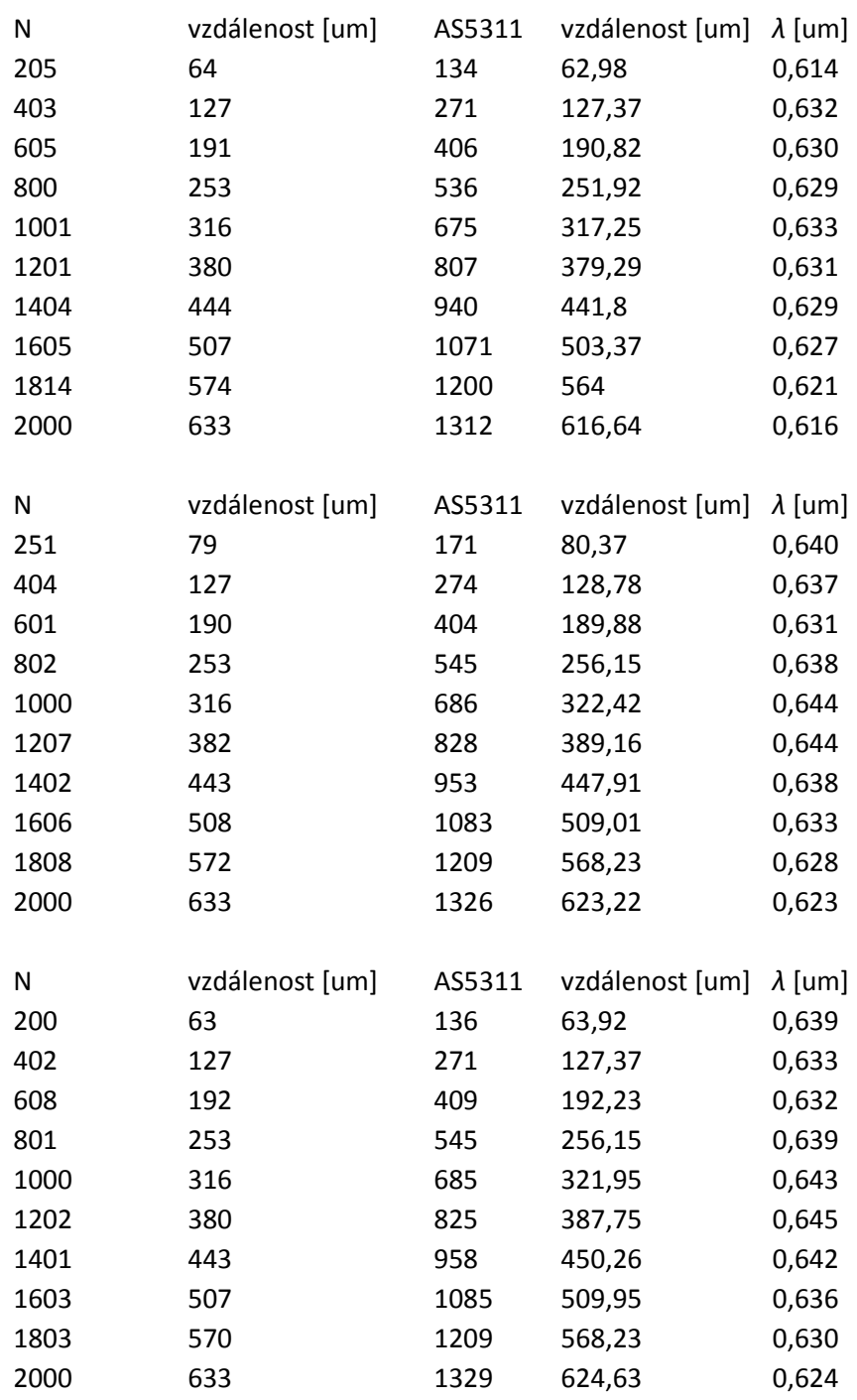

*Tab. č. 5 Měřeno 3x 2000 interferenčních obrazců po 200 interferenčních obrazcích* 

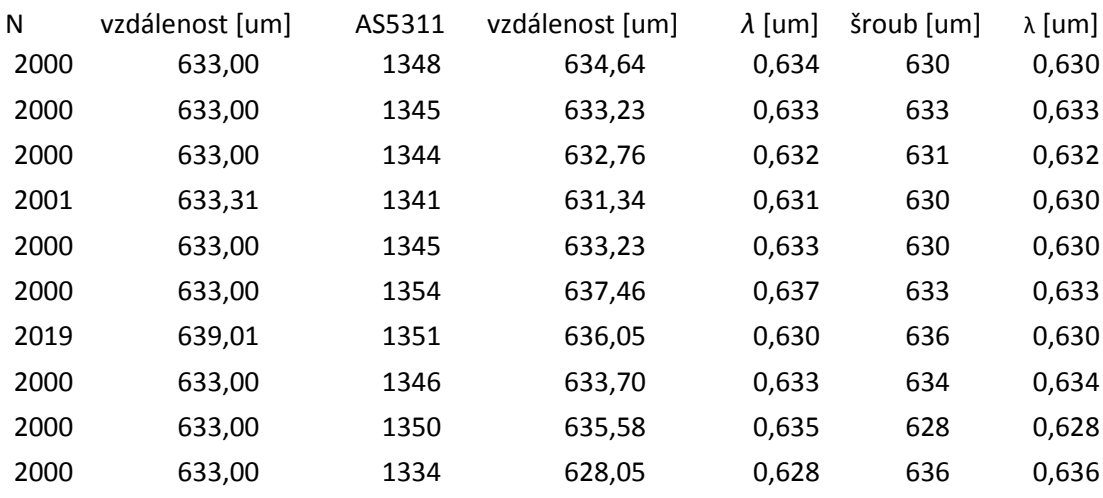

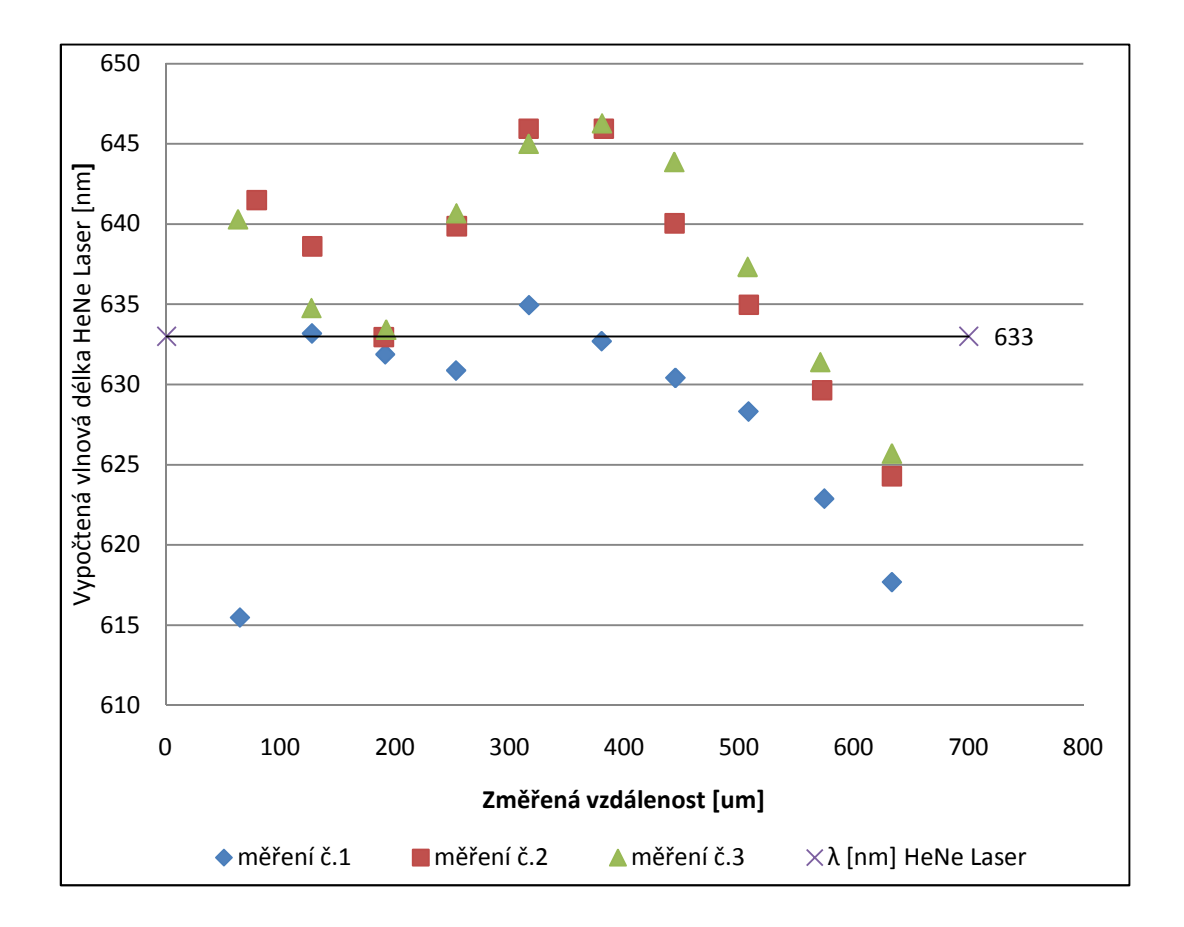

 *Graf č. 1 Kalibrační křivka snímače AS5311 sestavená z tab. č.5* 

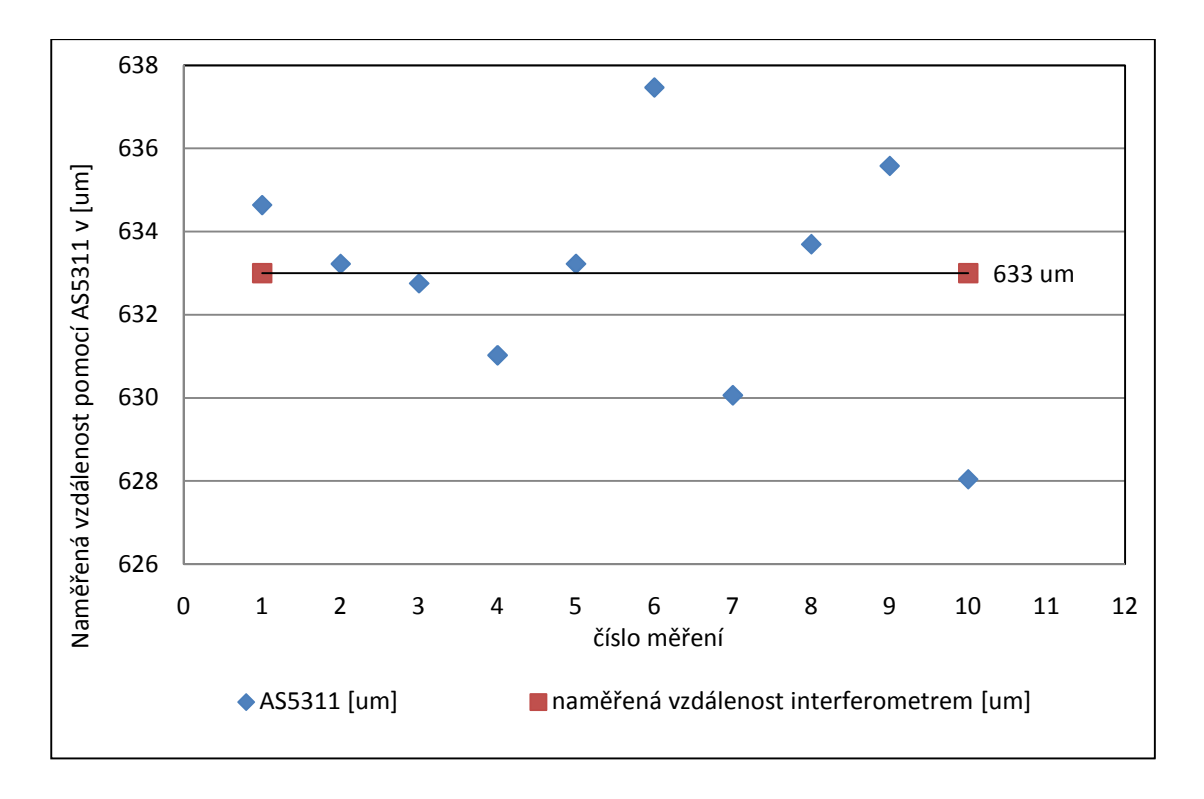

 *Graf č. 2 Odchylky AS5311 od interferometru na vzdálenosti 633 um* 

 Měřením bylo zjištěno, že senzor polohy AS5311, jenž má od výrobce udávaný krok 488,28125 nm, má krok ve skutečnosti přibližně 470 nm. Měřidlo bude tedy nutno kalibrovat, je možné jej po kalibraci dále otestovat na univerzálním soustruhu.

### **4.3 Testování měřicího přístroje na universálním soustruhu.**

Měřidlo bylo namontováno na universální soustruh pomocí kovového dílce, který zaručuje přesné nesení snímače nad nalepeným magnetickým páskem. Při srovnávacím měření porovnávající původní nonius na soustruhu a snímač AS5311 bylo zjištěno, že měřící systém spolehlivě vyhovuje běžnému používání a je dostatečně přesný. Měřidlo je natolik přesné, že lze pozorovat pružnost supportu. Měřidlo nevykazuje chyby při obrábění, které by mohlo způsobovat chvění.

### **5 Závěr a zhodnocení cílů**

Měřicí přístroj byl navržen, sestaven, ověřen a dosáhl těchto parametrů:

Požadovaná přesnost měřidla byla stanovena na 0,005 mm. Náš systém dosahuje přesnosti 0,001 mm, což je 5x více než byl požadavek.

Minimální požadovaná rychlost pohybu snímače měřidla byla stanovena na 50 mm/s. Měřidlo námi zkonstruované umožňuje maximální rychlost pohybu snímače přibližně 50 mm/s, což vyhovuje požadavkům práce, ale není to maximum, kterého je možno dosáhnout. Rychlost měřidla je však zcela vyhovující.

Požadováno bylo, aby systém obsahoval tlačítko NULOVÁNÍ, které by nastavilo zobrazovaný údaj na nulu. Tento požadavek byl splněn.

Měřič byl otestován pomocí laserového interferometru, čímž byly uvedené údaje o přesnosti měřidla ověřeny.

Jako řídící obvod byl použit mikroprocesor ATmega32, do něhož byl pomocí programátoru STK500 vložen strojový kód.

Zobrazení naměřené vzdálenosti je zajištěno LCD Zobrazovačem, využívající řadič HD44780.

Snímání polohy vůči magnetickému pásku zajišťuje obvod AS5311, který komunikuje s mikroprocesorem pomocí nestandardního rozhraní SSI.

Měřidlo bylo namontováno na universální soustruh pomocí kovového dílce, který zaručuje přesné nesení snímače nad nalepeným magnetickým páskem. Při srovnávacím měření porovnávající původní nonius na soustruhu a snímač AS5311 bylo zjištěno, že měřící systém spolehlivě vyhovuje běžnému používání a je dostatečně přesný.

### **6 Použitá literatura**

[1]SLÁDKOVÁ, J. Interference světla. Praha : SNTL, 1967. 150 s.

[2]RIPKA P., ĎAĎO S., KREIDL M., NOVÁK J. Senzory a převodníky. Vydavatelství ČVUT: Praha 2005

[3]FISCHER J. Optoelektronické senzory a videometrie. Vydavatelství ČVUT: Praha 2002

[4]Spezial Electronic [online]. 2009 [cit. 2010-11-01]. Http://www.spezial.cz. Dostupné z WWW: <http://www.spezial.cz/pdf/magneticka\_paska\_datasheet.pdf>.

[5]Spezial Electronic [online]. 10.01.2011 [cit. 2011-04-14]. Lineární magnetické kodéry Spezial Electronic. Dostupné z WWW: <http://www.spezial.cz/news/linearnimagneticke-enkodery-s-inkrementalnim-vystupem.html>.

[6]Austriamicrosystems [online]. 2010-9-24 [cit. 2010-10-26]. Http://www.austriamicrosystems.com. Dostupné z WWW: <http://www.austriamicrosystems.com/eng/content/download/17954/325059/file/ AS5311 Datasheet v1 03.pdf/1814>.

[7]BORSKÝ, V. Obráběcí stroje. Praha ISBN 80-214-0470-1

[8] Spezial [online]. 2009 [cit. 2010-10-26]. http://www.spezial.cz. Dostupné z WWW: <http://www.spezial.cz/news/as5311-linearni-magneticky-koder-s-vysokymrozlisenim.html>.

[9]MATOUŠEK, David. Práce s mikrokontroléry ATMEL AVR - ATmega16. Praha : BEN - technická literatura, 2006. 320 s. ISBN 80-7300-174-8.

[10]ATmega32 [online]. Tokyo,Japan : Atmel Corporation, 2010 [cit. 2010-11-21]. Dostupné z WWW: <http://www.atmel.com/dyn/resources/prod\_documents/doc2503.pdf>.

[11]Sanyo Semicon Device DM1621 : 16 characters x 2 line Liquid Crystal Dot Matrix Display Module [online]. Tokyo Japan : Tokyo Office, 1995 [cit. 2010-11-21]. Dostupné z WWW: <http://www.alldatasheet.com/datasheetpdf/pdf/39688/SANYO/DM1621.html? >.

[12]Http://www.automatizace.tym.cz/ [online]. 19.11.1999 [cit. 2010-11-08]. Malá automatizace a ještě mnohem víc... Dostupné z WWW: <http://www.automatizace.tym.cz/files/MC2004/LCD.pdf>.

[13]CadSoft Online: Home of the EAGLE Layout Editor [online]. Version 5.11. 10.01.2011 [cit. 2011-04-14]. Eagle. Dostupné z WWW: <http://www.cadsoft.de/>.

[14]Http://hw.cz [online]. 17.5.2005 [cit. 2010-11-02]. Výroba DPS nažehlením toneru. Dostupné z WWW: <http://hw.cz/Teorie-a-praxe/Dokumentace/ART1286- Vyroba-DPS-nazehlenim-toneru.html>.

[15]PUNČOCHÁŘ, Josef. Operační zesilovače v elektronice. 4. Praha : BEN-technická literatura, 1999. 495 s. ISBN 80-86056-37-6.

[16]KREJČÍ, Alexandr. Napájecí Zdroje I. 2. Praha : BEN-technická literatura, 1998. 351 s. ISBN 80-86056-02-3.

[17]HLAMÍČEK, Vlastimil, et al. Analogové integrované obvody pro všeobecné použití. Rožnov pod Radhoštěm : K. p. Tesla Rožnov, 1987. 246 s. č. zb. 9990/494.

[18]BIČÍK, Ivan, et al. Katalog elektronických součástek,konstrukčních dílů,bloků a přístrojů : Integrované obvody. Praha : Tesla Eltos, 1986. 760 s.

[19]MOERDER, Curt; HENKE, Horst. Praktické výpočty v tranzistorové technice. 1. Praha : SNTL - Státní nakladatelství technické literatury, 1978. 174 s. L26-B2IV-41f/52385.

[20] SIROVÁTKO, Milan; ČERNOCH, Boleslav. Zapojení s integrovanými obvody. 3. Praha : SNTL - Státní nakladatelství technické literatury, 1987. 416 s.

### **7 Seznam Příloh**

**Příloha 1. program použitý v obvodu ATmega32** 

```
'=-' (c) 2009 
'=--'AS5311 
$regfile = "m32def.dat" 
$crystal = 1000000$baud = 19200'$sim 
' **************************** 
'* LCD nastavení * 
' **************************** 
'$lib "LCD4.lbx" ' use the alternative library 
'this is like always, define the kind of LCD 
Config LCD = 16 * 2Config LCDpin = Pin , Rs = Portb.5 , E = Portb.4 , Db4 = Portb.0 , \_Db5 = Portb.1, Db6 = Portb.2, Db7 = Portb.3Config Porta = Output 
Config Portc = Input 
Config Pina.0 = Input 'DO ... data out 
Config Porta.1 = Output 'CS ... chip
select 
Config Porta.2 = Output CLK... clock
'data out 
'Data_out Alias Pina.0 
'Chip select 
'Cs Alias Pina.1 
'hodiny 
'Clk Alias Pina.2 
Declare Sub Poloha(byref P As Integer) 
Declare Sub Determinuj_polohu(p_old As Integer , P_new As Integer , Sm As 
Integer , Pp As Integer) 
Declare Sub Cti_data(byref Pozice As Integer) 
Declare Sub Ssi_init 
Declare Sub Ssi_close 
Dim Pozice As Integer 
Dim Poloha As Long 
Dim Vzd_pom As Long 
Dim Vzdalenost As Long 
Dim Mm2 As Integer 
Dim Draha As String * 16 
Dim Pom_str As String * 16 
Dim Pom_s As Single
```

```
Dim Pozice_old As Integer 
Dim Pozice_new As Integer 
Dim Pozice_start As Integer 
Dim Smer As Integer 
Dim Priznak As Integer 
Dim Fix_prechodu As Bit 
Dim Pocitadlo As Integer 
Dim Ocf As Byte 
Dim Cof As Byte 
Dim Lin As Byte 
Dim Mag_inc As Byte 
Dim Mag_dec As Byte 
Dim Parita As Byte 
Dim Poms As String * 16 
'určení výchozí polohy při startu čipu 
Pocitadlo = 0 
Mm2 = 0Call Poloha(pozice_start) 
Pozice_old = Pozice_start 
'main 
'PINC.7 reset. tlačítko 
    Do 
    'stisk reset tlačítka 
       Incr Pocitadlo 
       If Pinc.7 = 1 Then 
       'určení výchozí pozice 
         Mm2 = 0 Call Poloha(pozice_start) 
          Pozice_old = Pozice_start 
       End If 
       'Waitus 10 
       Call Poloha(pozice_new) 
       Call Determinuj_polohu(pozice_old , Pozice_new , Smer , Priznak) 
       If Smer = 0 Then 
           If Priznak = 0 Then 
           'vzdálenost roste v rámci 2mm 
             Vzd_pom = Mm2 * 4096 : Vzd_pom = Vzd_pom - Pozice_start 
              Vzdalenost = Vzd_pom + Pozice_new 
          Else 
           'vzdálenost roste přes 2mm 
              Incr Mm2 
             Vzd pom = Mm2 * 4096 : Vzd pom = Vzd pom - Pozice start
              Vzdalenost = Vzd_pom + Pozice_new 
          End If 
       Else 
           If Priznak = 0 Then 
           'vzdálenost klesá v rámci 2mm 
             Vzd_pom = Mm2 * 4096 : Vzd_pom = Vzd_pom - Pozice_start 
             Vzdalenost = Vzd_pom + Pozice_new 
          Else 
           'vzdálenost klesá přes 2mm 
              Decr Mm2 
              Vzd_pom = Mm2 * 4096 : Vzd_pom = Vzd_pom - Pozice_start 
              Vzdalenost = Vzd_pom + Pozice_new 
          End If 
       End If 
       'Waitus 10 
'hodnota na display se zobrazí každý 20 cyklus 
       If Pocitadlo > 50 Then
```

```
 Pocitadlo = 0 
          Cls 
          LCD Pozice_new 
          Lowerline 
          Pom_s = Vzdalenost / 2048 
          LCD Fusing(pom_s , "#.###") 
       End If 
    Pozice_old = Pozice_new 
    Loop 
End 
' **************************** 
'určí směr pohybu a překrocění hranice 0 /-/ 4095 
' **************************** 
Sub Determinuj_polohu(p_old As Integer , P_new As Integer , Sm As Integer ,
Pp As Integer) 
'Sm \ldots směr
' 0 = vzdaluji se od reference
      1 = přibližuji se
'Pp ... příznak přechodu přes 4095 
      0 = nepřekročil jsem 4095
      1 = překročil jsem přes 4095
Dim Delta As Single 
Dim Sgn_delta As Single 
Dim Abs_delta As Single 
   Delta = P new - P old
    Abs_delta = Abs(delta) 
    Sgn_delta = Sgn(delta) 
    Select Case Delta 
       'delta je kladné nebo nula 
      Case Is >= 0 If Abs_delta < 1000 Then 
           'vzdálenost roste a jsem v rozsahu 2 mm 
            Sm = 0 : pp = 0 Else 
           'vzdálenost klesá a překročil jsem 2 mm 
            Sm = 1 : pp = 1 End If 
       'delta je záporné 
       Case Else 
          If Abs_delta < 1000 Then 
           'vzdálenost klesá a jsem v rozsahu 2 mm 
            Sm = 1 : pp = 0 Else 
           'vzdálenost klesá a překročil jsem 2 mm 
            Sm = 0 : pp = 1 End If 
    End Select 
End Sub 
' **************************** 
'vyčte polohu z čipu 
       ' **************************** 
Sub Poloha(p As Integer) 
'inicializace čipu 
    Ssi_init 
'čtení hodnoty 
    Call Cti_data(p) 
'ukončení komunikace s čipem 
    Ssi_close
```
#### End Sub

```
' **************************** 
'Přečte data z měřiče, bit po bitu 
' **************************** 
Sub Cti_data(byref Pozice As Integer) 
Dim Pom As Byte 
'Pin 2 portu A jsou hodiny 
'Proměnná Pozice vrací hodnotu 
    Pozice = 0 
    'D11 
    Reset Porta.2 
       If Pinc.0 = 1 Then 
          Pozice = Pozice + 1 
       End If 
    Set Porta.2 
    'D10 
    Pozice = Pozice * 2 
    Reset Porta.2 
      If Pinc.0 = 1 Then 
          Pozice = Pozice + 1 
       End If 
    Set Porta.2 
    'D9 
    Pozice = Pozice * 2 
    Reset Porta.2 
       If Pinc.0 = 1 Then 
         Pozice = Pozice + 1 
       End If 
    Set Porta.2 
    'D8 
    Pozice = Pozice * 2 
    Reset Porta.2 
       If Pinc.0 = 1 Then 
          Pozice = Pozice + 1 
       End If 
    Set Porta.2 
    'D7 
    Pozice = Pozice * 2 
    Reset Porta.2 
      If Pinc.0 = 1 Then 
         Pozice = Pozice + 1 
       End If 
    Set Porta.2 
    'D6 
    Pozice = Pozice * 2 
    Reset Porta.2 
       If Pinc.0 = 1 Then 
          Pozice = Pozice + 1 
       End If 
    Set Porta.2 
    'D5 
    Pozice = Pozice * 2 
    Reset Porta.2 
       If Pinc.0 = 1 Then 
          Pozice = Pozice + 1 
       End If 
    Set Porta.2 
   'D4 Pozice = Pozice * 2 
    Reset Porta.2 
       If Pinc.0 = 1 Then 
         Pozice = Pozice + 1 
      End If 
    Set Porta.2 
    'D3
```

```
 Pozice = Pozice * 2 
    Reset Porta.2 
       If Pinc.0 = 1 Then 
           Pozice = Pozice + 1 
       End If 
    Set Porta.2 
    'D2 
    Pozice = Pozice * 2 
    Reset Porta.2 
       If Pinc.0 = 1 Then 
         Pozice = Pozice + 1 
       End If 
    Set Porta.2 
    'D1 
    Pozice = Pozice * 2 
    Reset Porta.2 
       If Pinc.0 = 1 Then 
          Pozice = Pozice + 1 
       End If 
    Set Porta.2 
    'D0 
    Pozice = Pozice * 2 
    Reset Porta.2 
       If Pinc.0 = 1 Then 
          Pozice = Pozice + 1 
       End If 
    Set Porta.2 
    'čtení stavových bitů
    'OCF 
    'Waitus 10 
    Reset Porta.2 
     Ocf = Pinc.0 Set Porta.2 
    'COF 
    'Waitus 10 
    Reset Porta.2 
    Cof = Pinc.0 Set Porta.2 
    'LIN 
    'Waitus 10 
    Reset Porta.2 
      Lin = Pinc.0 
    Set Porta.2 
    'Mag_INC 
    'Waitus 10 
    Reset Porta.2 
      Mag_inc = Pinc.0 
    Set Porta.2 
    'Mag_DEC 
    'Waitus 10 
    Reset Porta.2 
       Mag_dec = Pinc.0 
End Sub 
' **************************** 
' **************************** 
Sub Ssi_init 
 'A.1 CS <sup>"""""</sup>_______
 'A.2 CLK ¨¨¨¨¨¨
       \frac{1}{\text{us}} 2 1 1 1
    'PortA.2 CLK ... clock 
    Set Porta.2 
    'PortA.1 CS ... chip select
```

```
 Set Porta.1 
    Waitus 2 
    Reset Porta.1 
   Waitus 1 
   Reset Porta.2 
   Waitus 1 
   Set Porta.2 
   Waitus 1 
End Sub 
' **************************** 
' **************************** 
Sub Ssi_close 
 'A.1 \text{ CS} \quad \_\_\_\text{max}'A.2 CLK _<sup>…………</sup>
 ' us 1 2 
'čtu ^
 'PortA.2 CLK ... clock 
 'PortA.1 CS ... chip select 
    'Parita 
   Set Porta.2 
   Parita = Pinc.0 
   Waitus 1 
    Set Porta.1 
    Waitus 2 
End Sub 
' ****************************
```